## CCTools New Capabilities

2012-2013

### **CCTools Suite Overview**

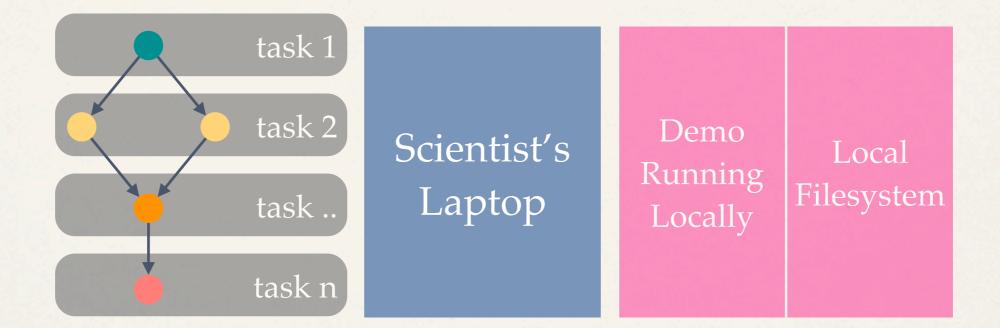

# Local to High Throughput

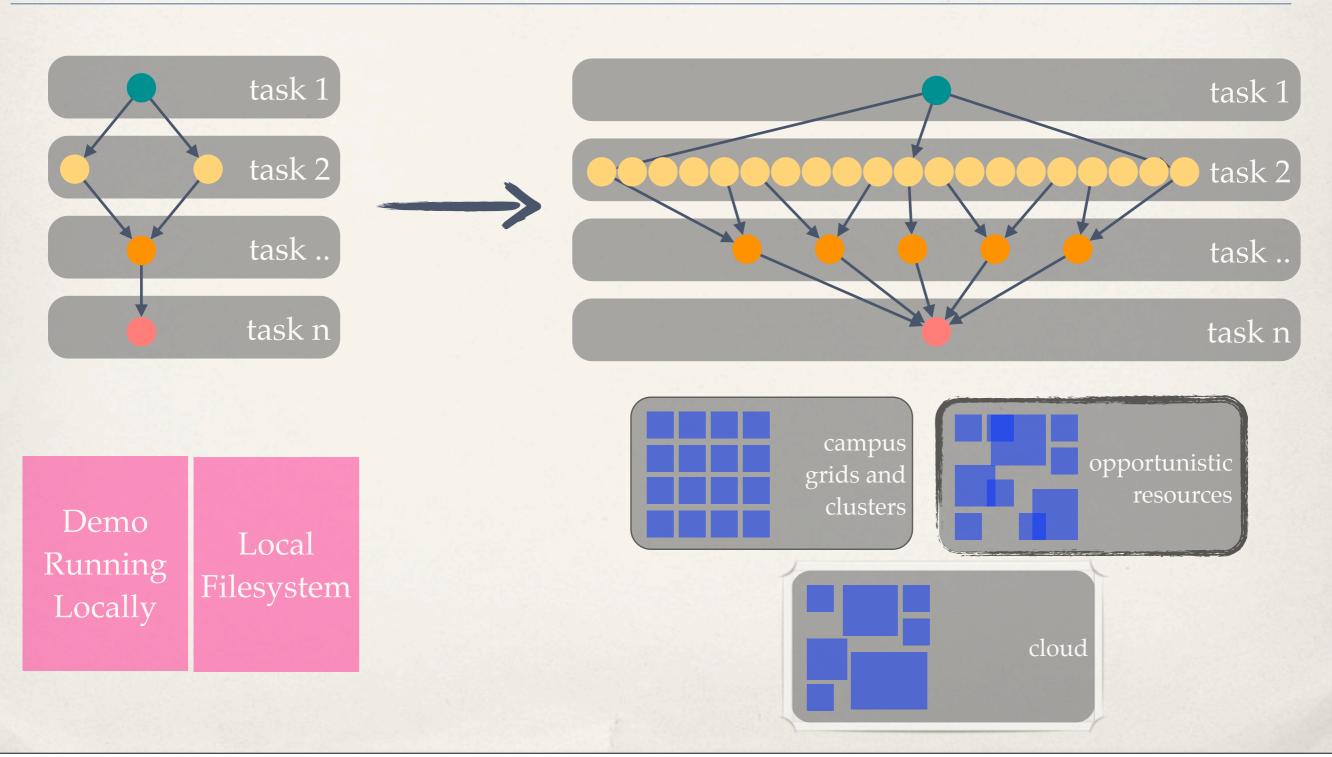

# Our Philosophy

- Harness all the resources that are available: desktops, clusters, clouds, and grids.
- Make it easy to scale up from one desktop to national scale infrastructure.
- Provide familiar interfaces that make it easy to connect existing apps together.
- Allow portability across operating systems, storage systems, middleware...
- \* Make simple things easy, and complex things possible.
- \* No special privileges required.

#### Makeflow

portable workflow manager un this task when this other task is completed make syntax

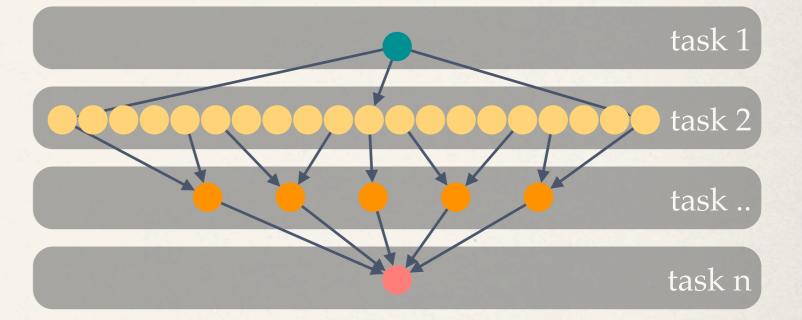

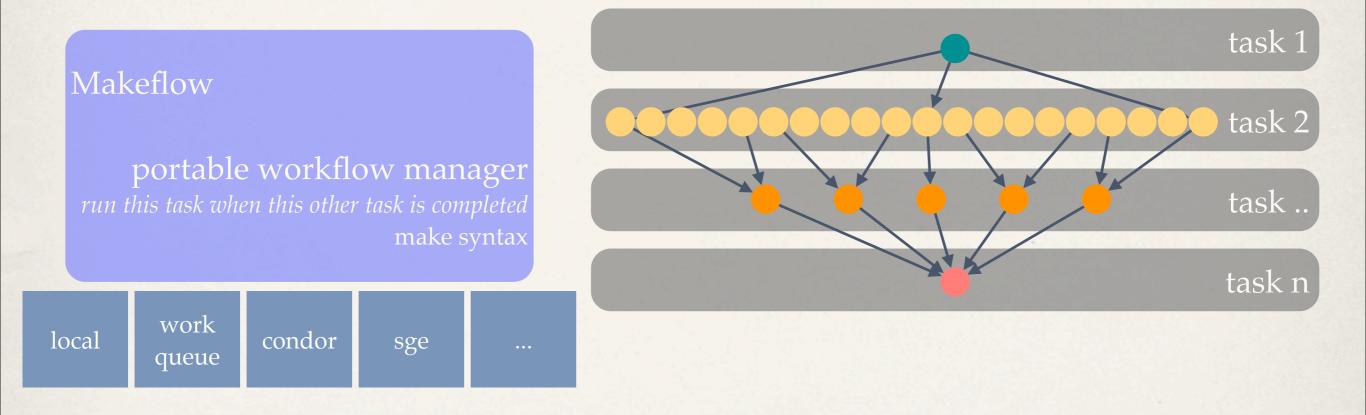

#### AllPairs

specialized execution engine apply the operation to all combinations cross products

#### Wavefront

specialized execution engine run this operation following a wave pattern dynamic programming

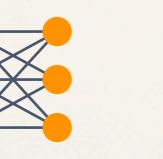

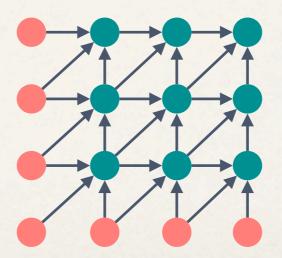

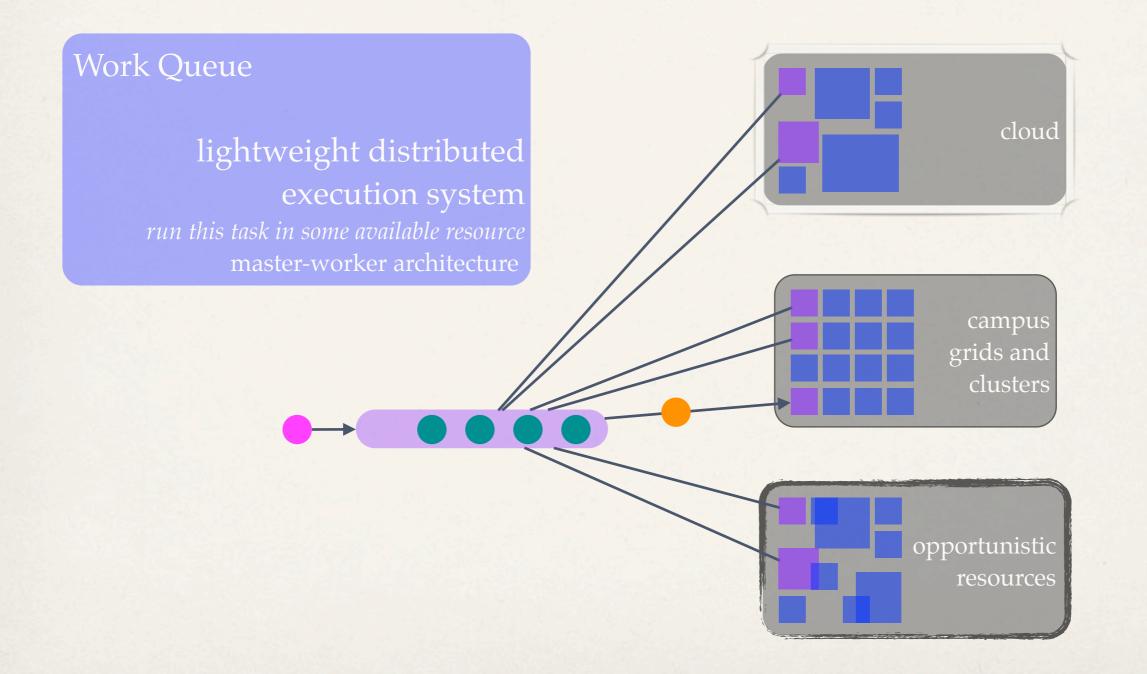

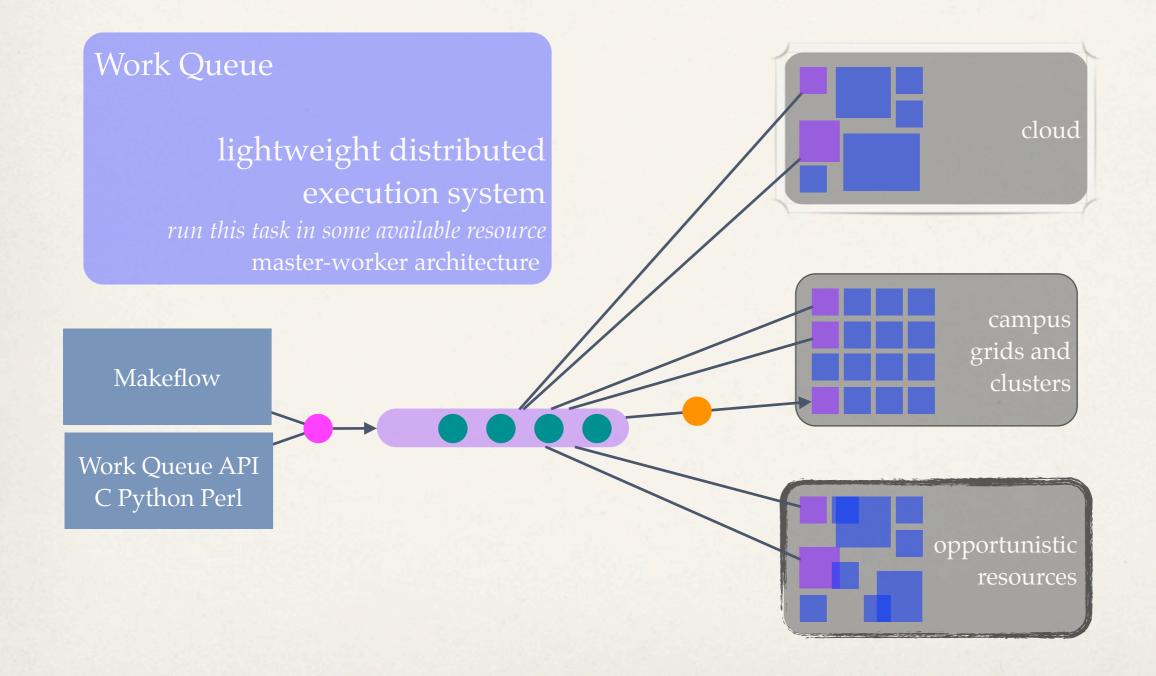

#### Chirp

user-level distributed filesystem file sharing for scientific workflows mount volumes without root access at some\_sever.xyz

chirp\_server -r /home/user/my\_files

#### Parrot

personal user-level virtual filesystem access remote files as if they were local system call interposition agent

#### at the local machine

parrot\_run ls /chirp/some\_server.xyz/\*.txt parrot\_run cat /http/<u>www.nd.edu/index.html</u> parrot\_run ls /anonftp/ftp.gnu.org/pub parrot\_run cd /cvmfs/cms.cern.ch

- \* Open source, GNU General Public License 2.
- \* Compiles in 1-2 minutes, installs in \$HOME.
- \* All tools may be used independently or in conjunction.
- \* Runs on Linux, Solaris, OSX, Cygwin, FreeBSD, ...
- Interoperates with many distributed computing systems.
  - \* Condor, SGE, Torque, Globus, iRODS, Hadoop...

## New Capabilities

2012-2013

## Work Queue Before

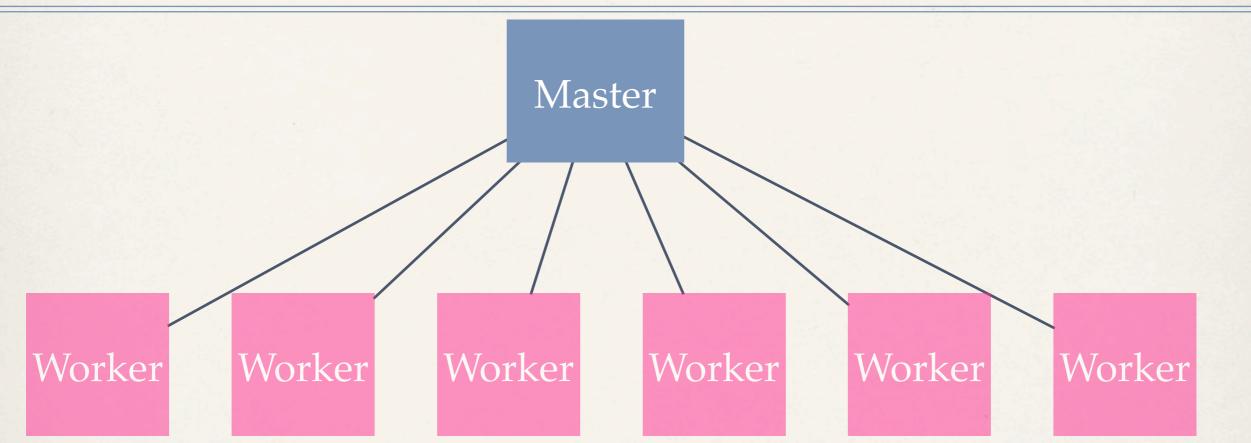

- 1. Limited scalability: ~1000 (number of open file descriptors)
- 2. Limited throughput: One task per worker
- 3. No authentication: Any worker can pull data from master
- 4. Big file transfers over WAN

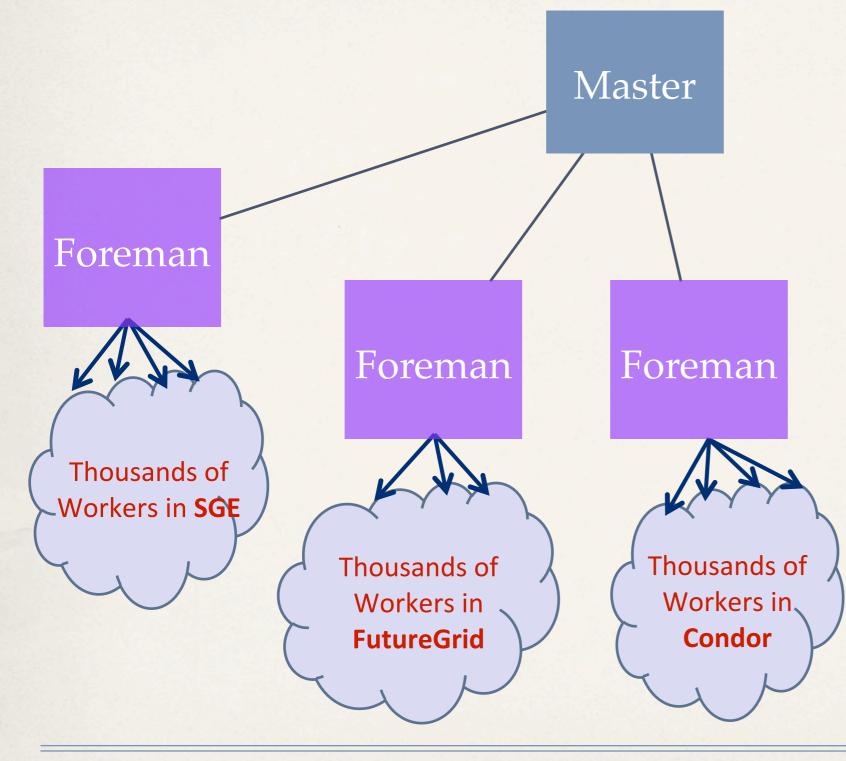

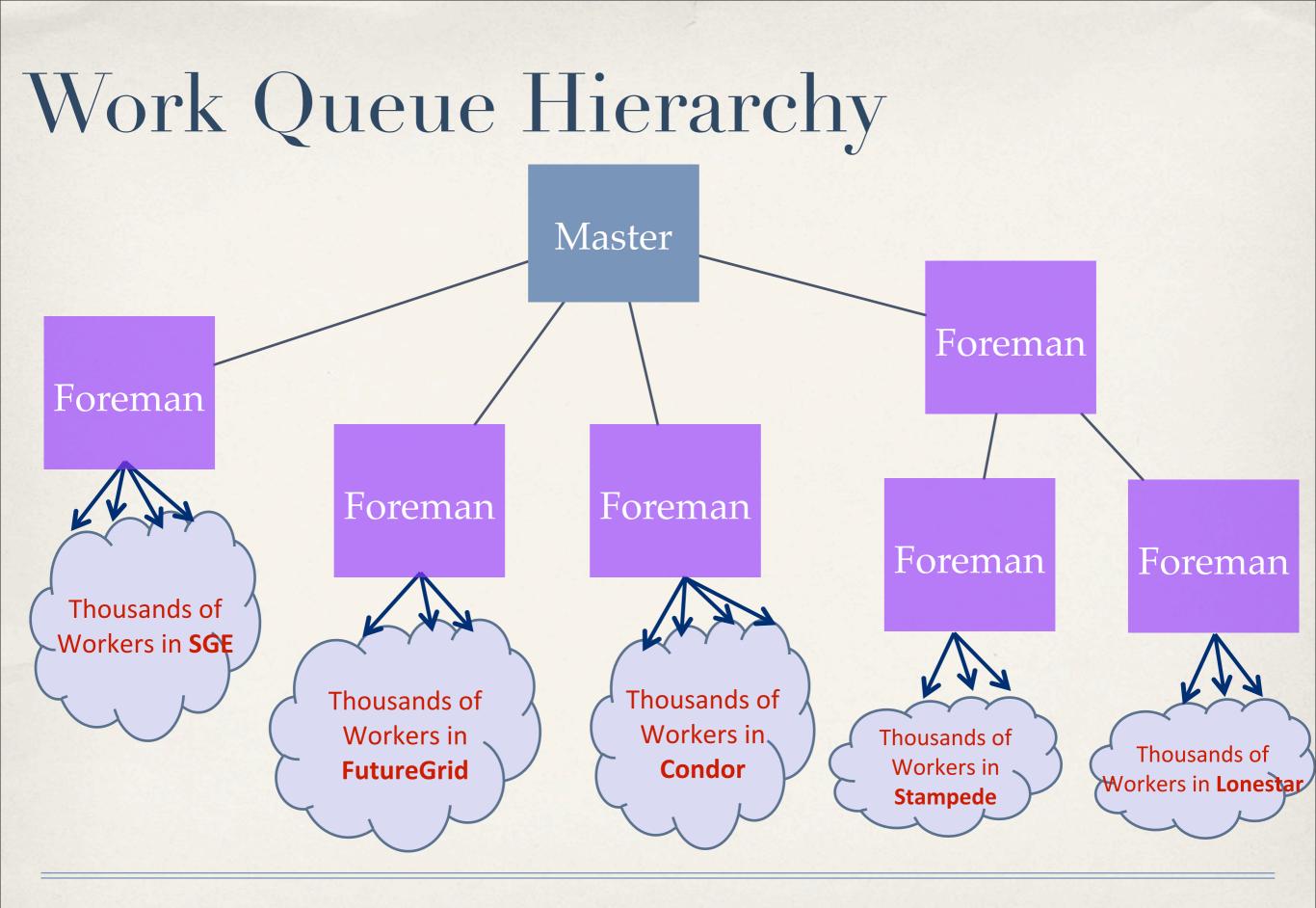

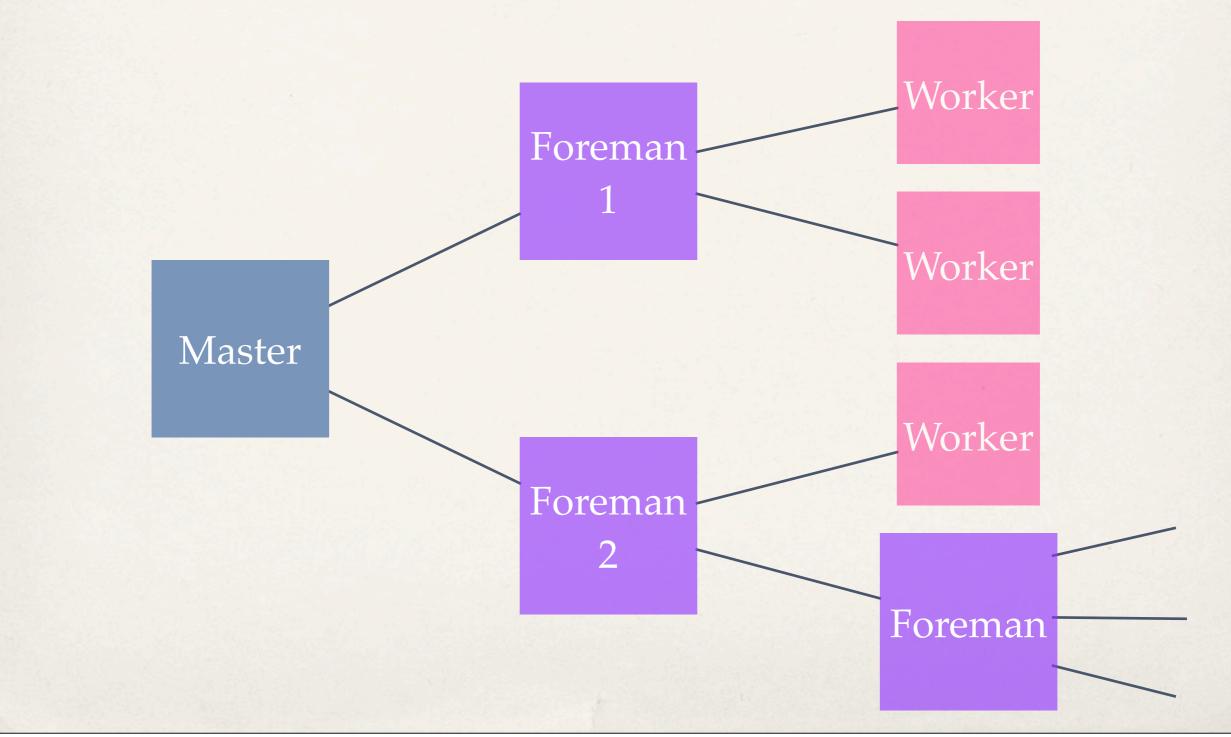

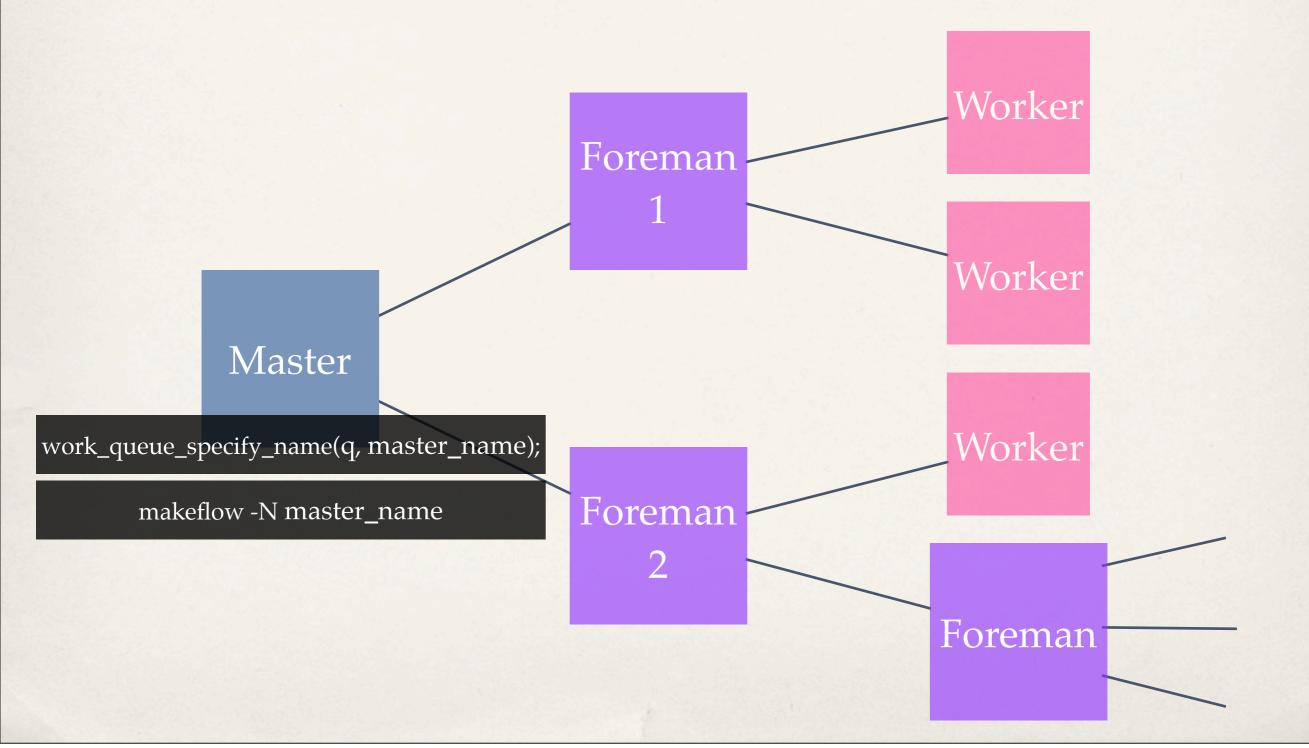

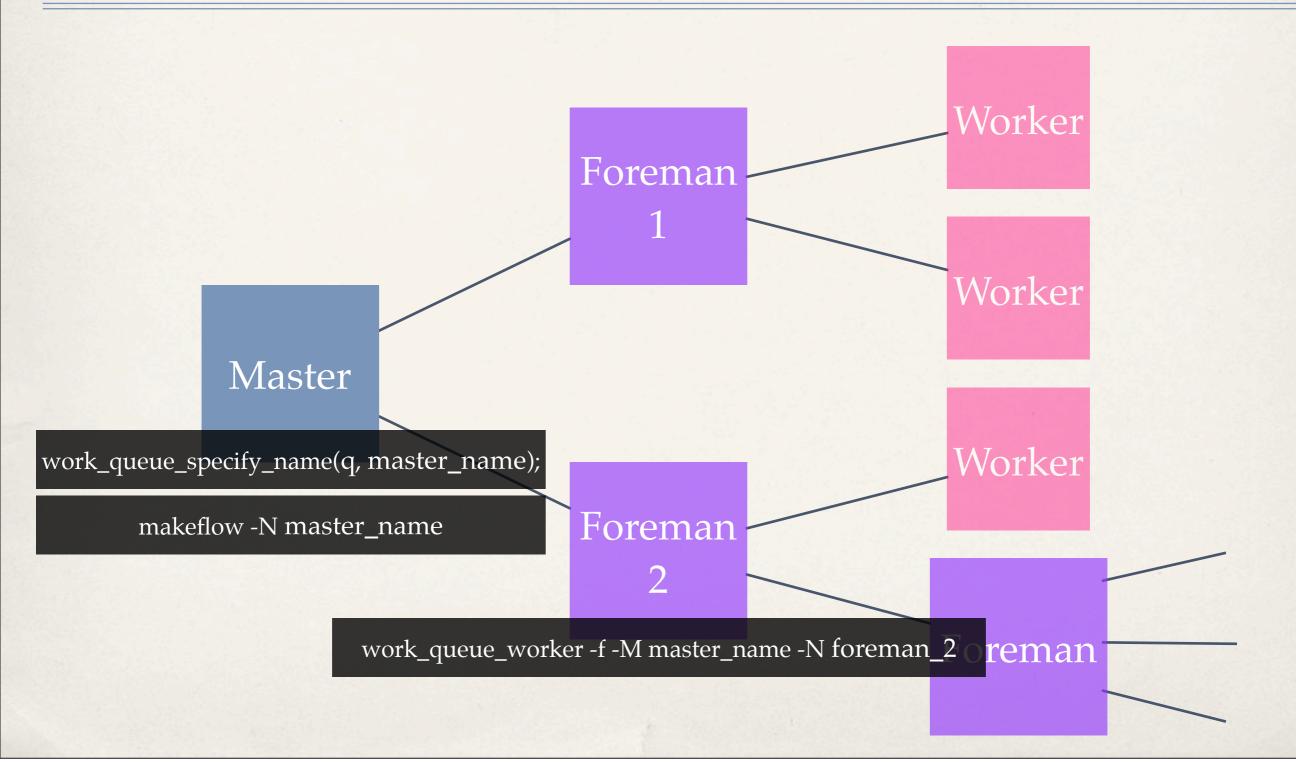

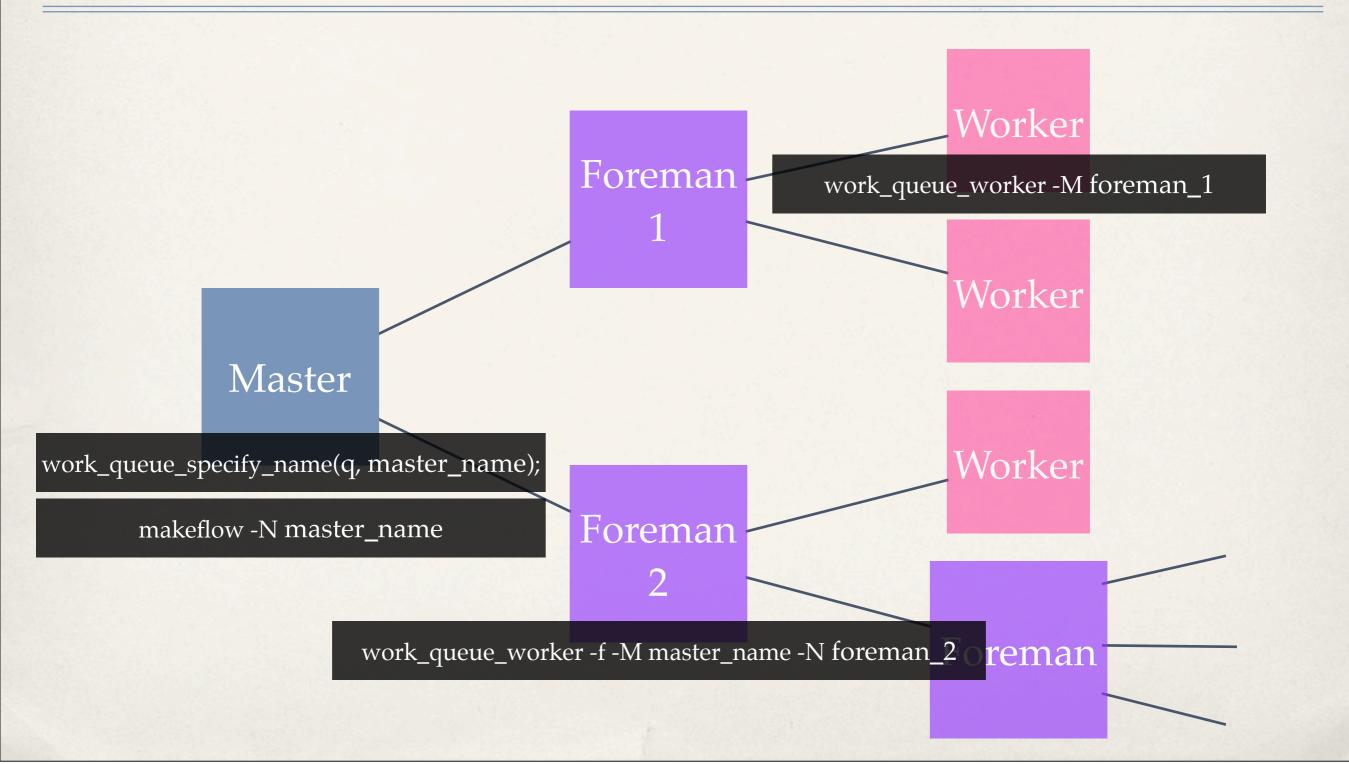

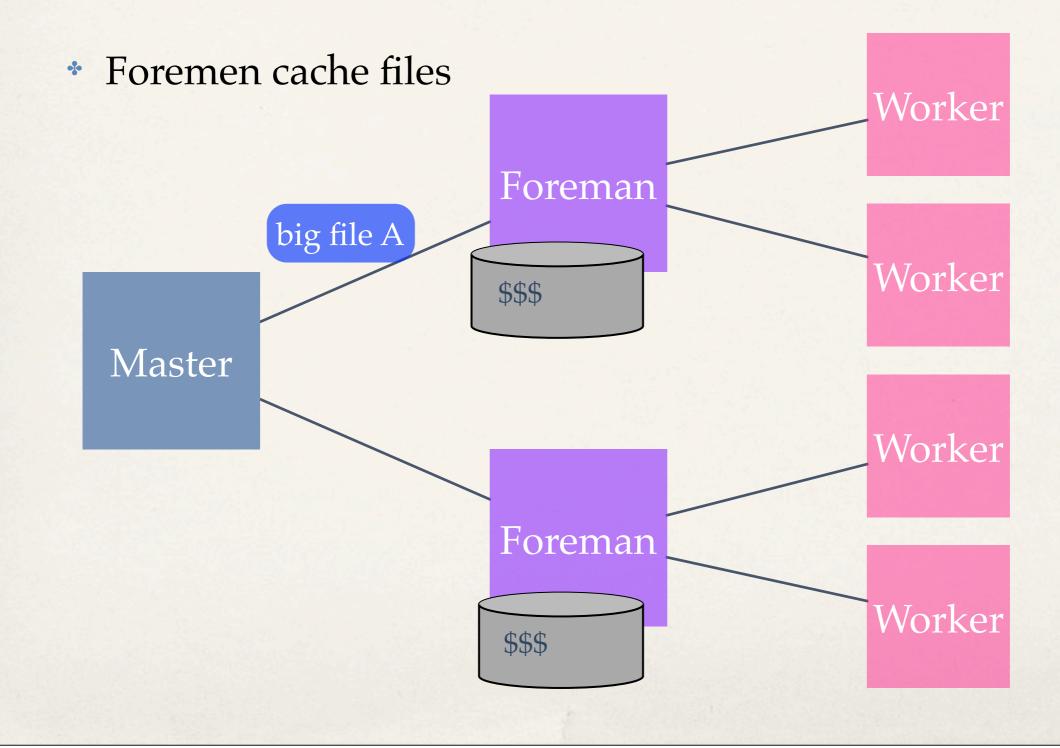

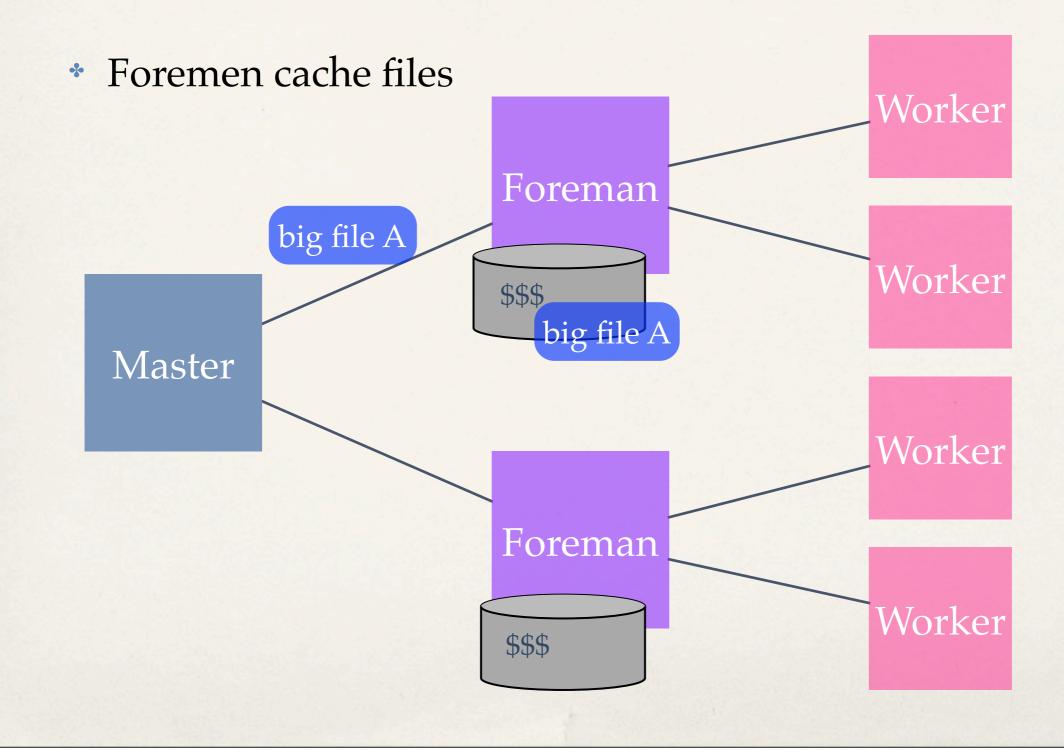

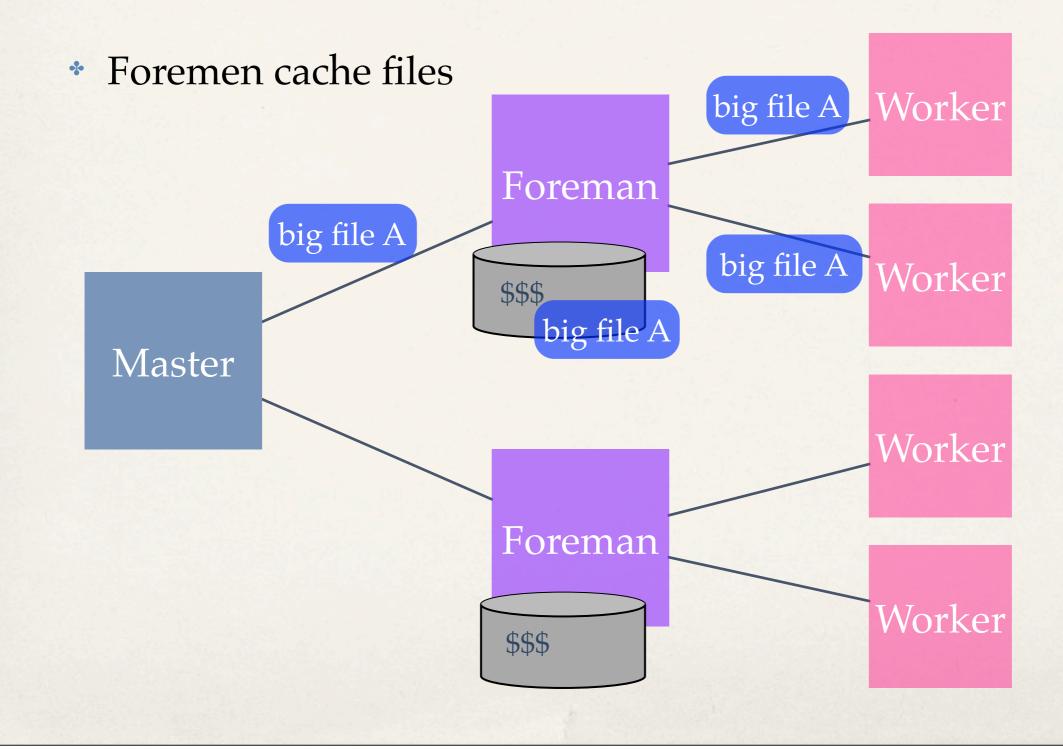

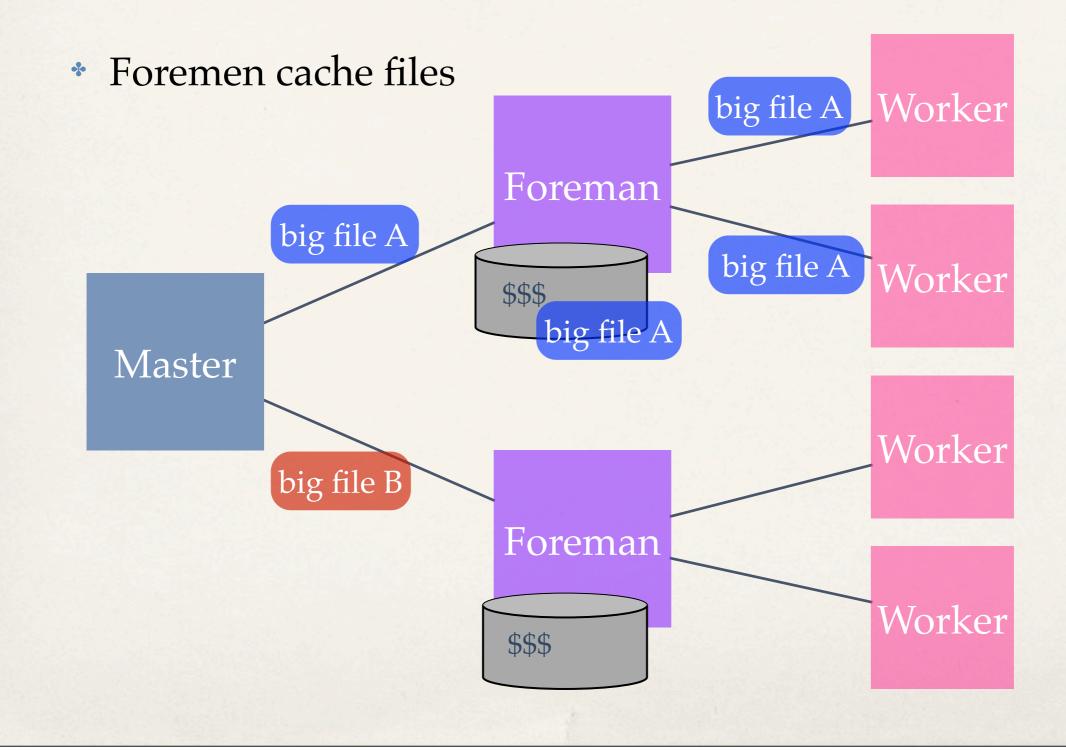

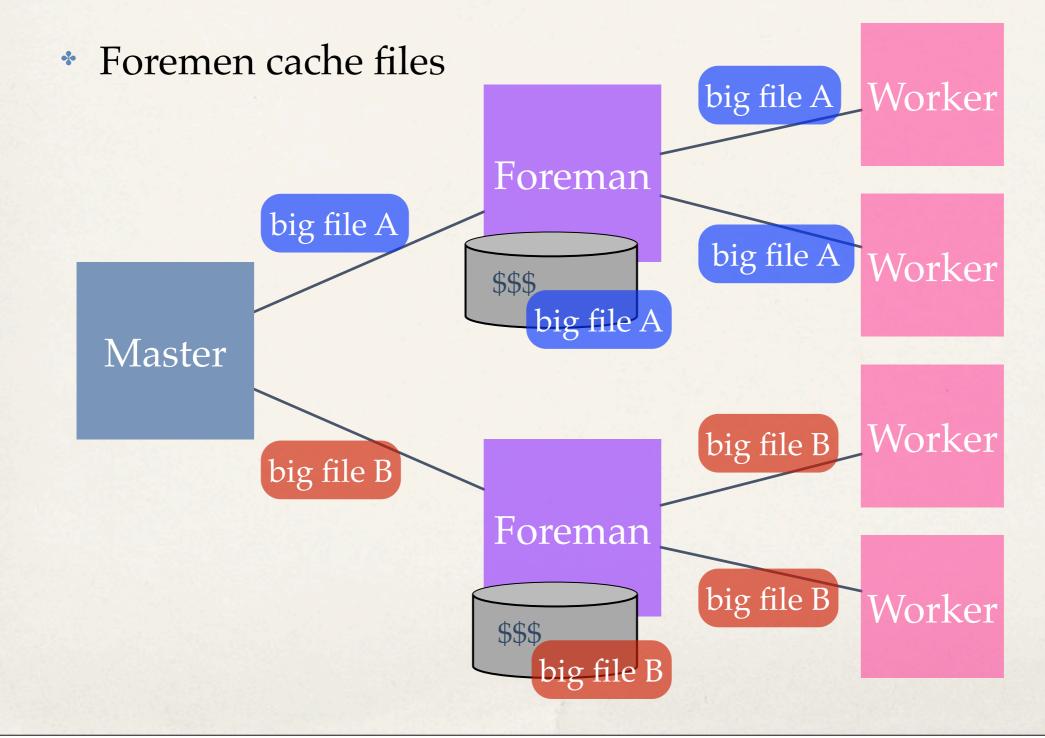

Foreman running on head nodes

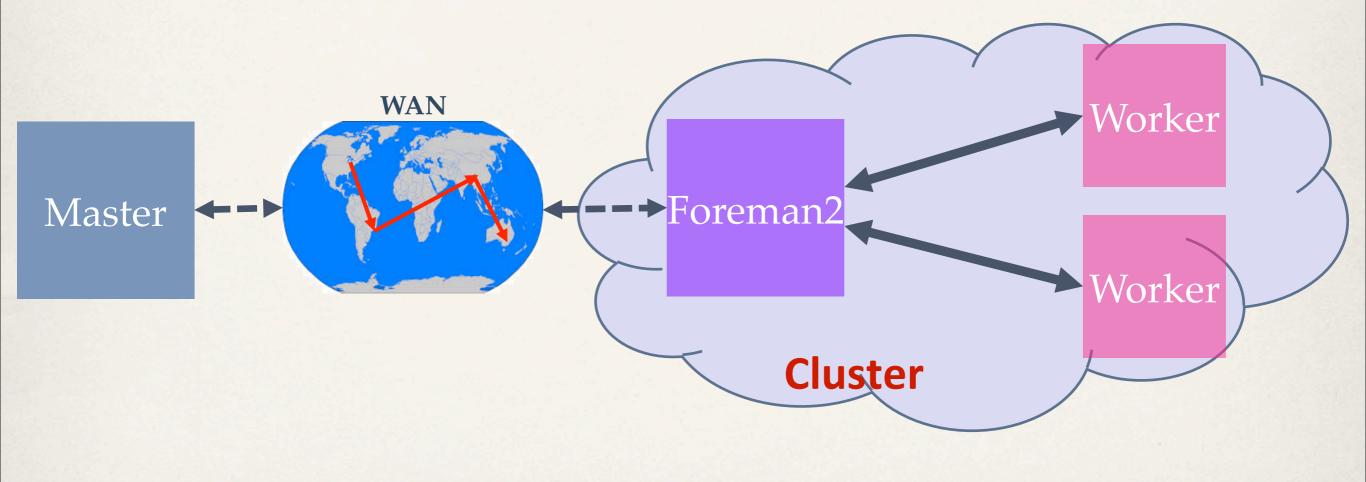

## Work Queue Status

| PROJECT         | HOST                   | PORT | WAITING | BUSY | COMPLETE | WORKERS |
|-----------------|------------------------|------|---------|------|----------|---------|
| wq_chief        | cclws16.cse.nd.edu     | 1024 | 1       | 0    | 0        | 0       |
| >wq-foreman-a   | cclws03.cse.nd.edu     | 1024 | 0       | 0    | 0        | 0       |
| ->wq-foreman-a1 | cclws02.cse.nd.edu     | 1024 | 0       | 0    | 0        | 0       |
| ->wq-foreman-a2 | cclws17.cse.nd.edu     | 1028 | 0       | 0    | 0        | 0       |
| >wq-foreman-b   | cclws15.cse.nd.edu     | 1025 | 0       | 0    | 0        | 0       |
| arab_cnvrt      | crcfe01.crc.nd.edu     | 9551 | 0       | 88   | 902      | 213     |
| forcebalance    | fire-4-0-ext.slac.stan | 9793 | 1418    | 18   | 43187    | 18      |
| alldat_T_7      | fugu.biostat.wisc.edu  | 9140 | 10      | 10   | 1        | 10      |
| dihedral        | leeping.Stanford.EDU   | 7329 | 524     | 0    | 77343    | 856     |
| quad_cnvrt      | newcell.crc.nd.edu     | 9552 | 481     | 153  | 1608     | 153     |
| cclosdci8       | workspace.crc.nd.edu   | 9907 | 0       | 0    | 0        | 0       |
| cclosdci        | workspace.crc.nd.edu   | 9908 | 0       | 0    | 354      | 6       |

## Work Queue Status

| PROJECT         | HOST                              | PORT | WAITING | BUSY | COMPLETE | WORKERS |
|-----------------|-----------------------------------|------|---------|------|----------|---------|
| wq_chief        | cclws16.cse.nd.edu                | 1024 | 1       | 0    | 0        | 0       |
| >wq-foreman-a   | cclws03.cse.nd.edu                | 1024 | 0       | 0    | 0        | 0       |
| ->wq-foreman-a1 | cclws02.cse.nd.edu                | 1024 | 0       | 0    | 0        | 0       |
| ->wq-foreman-a2 | cclws17.cse.nd.edu                | 1028 | 0       | 0    | 0        | 0       |
| >wq-foreman-b   | cclws15.cse.nd.edu                | 1025 | 0       | 0    | 0        | 0       |
| arab_cnvrt      | crcte01.crc.nd.edu                | 9551 | 0       | 88   | 902      | 213     |
| forcebalance    | <pre>fire-4-0-ext.slac.stan</pre> | 9793 | 1418    | 18   | 43187    | 18      |
| alldat_T_7      | <pre>fugu.biostat.wisc.edu</pre>  | 9140 | 10      | 10   | 1        | 10      |
| dihedral        | leeping.Stanford.EDU              | 7329 | 524     | 0    | 77343    | 856     |
| quad_cnvrt      | newcell.crc.nd.edu                | 9552 | 481     | 153  | 1608     | 153     |
| cclosdci8       | workspace.crc.nd.edu              | 9907 | 0       | 0    | 0        | 0       |
| cclosdci        | workspace.crc.nd.edu              | 9908 | 0       | 0    | 354      | 6       |

#### BEFORE

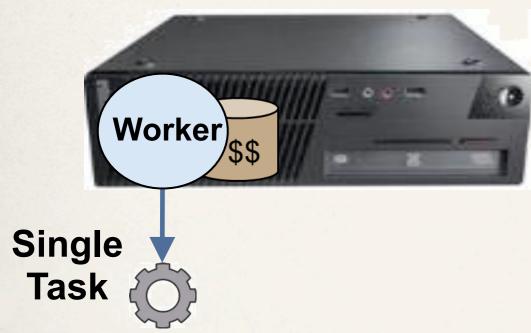

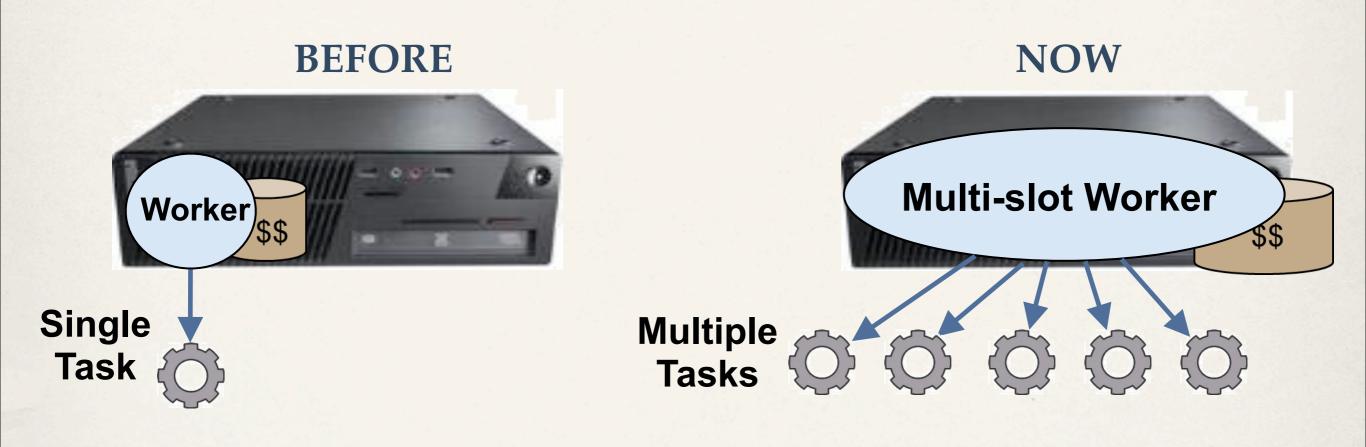

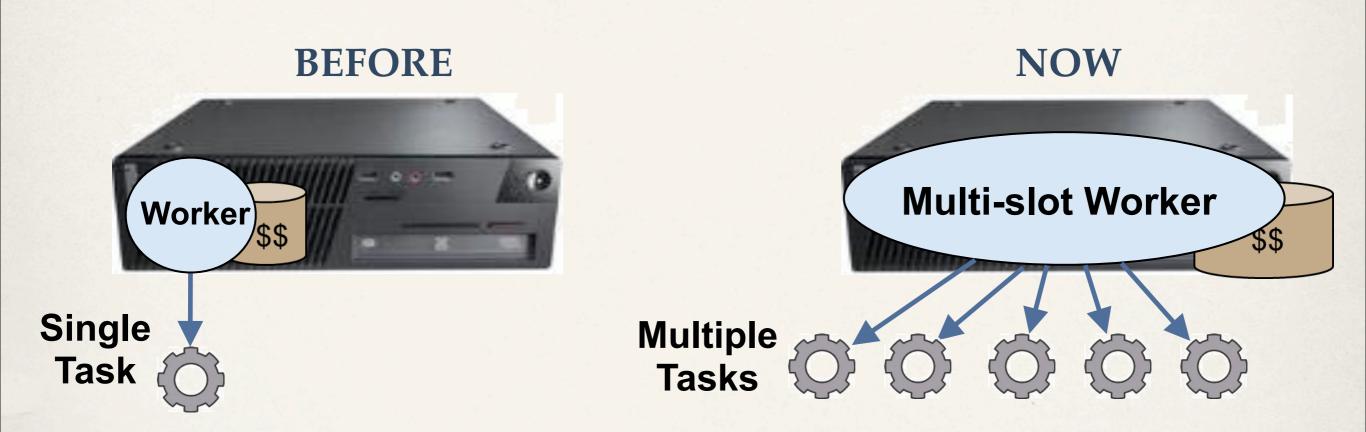

- 1. Worker can have multiple slots for running tasks depending on available resources
- 2. Simultaneously runs multiple tasks if they fit within available resources
- 3. Tasks must be specified with their resource requirements

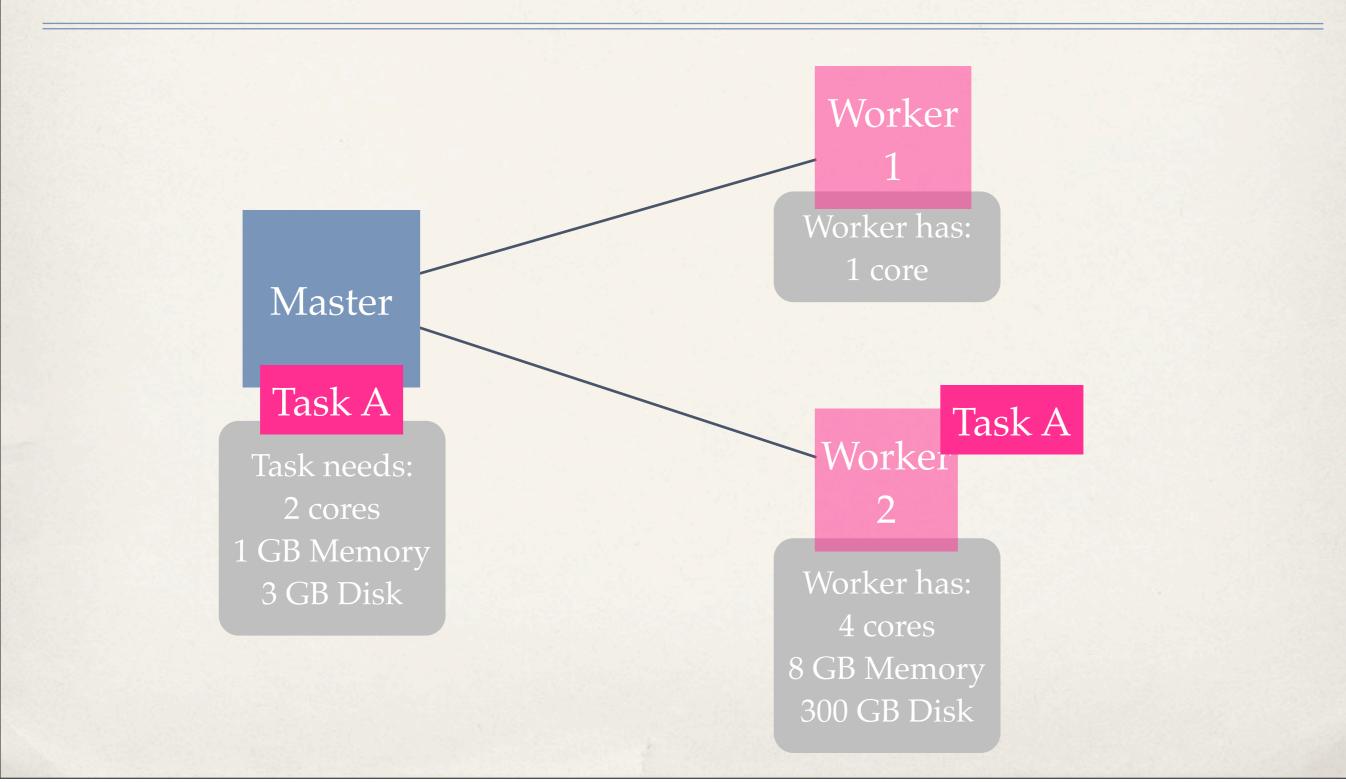

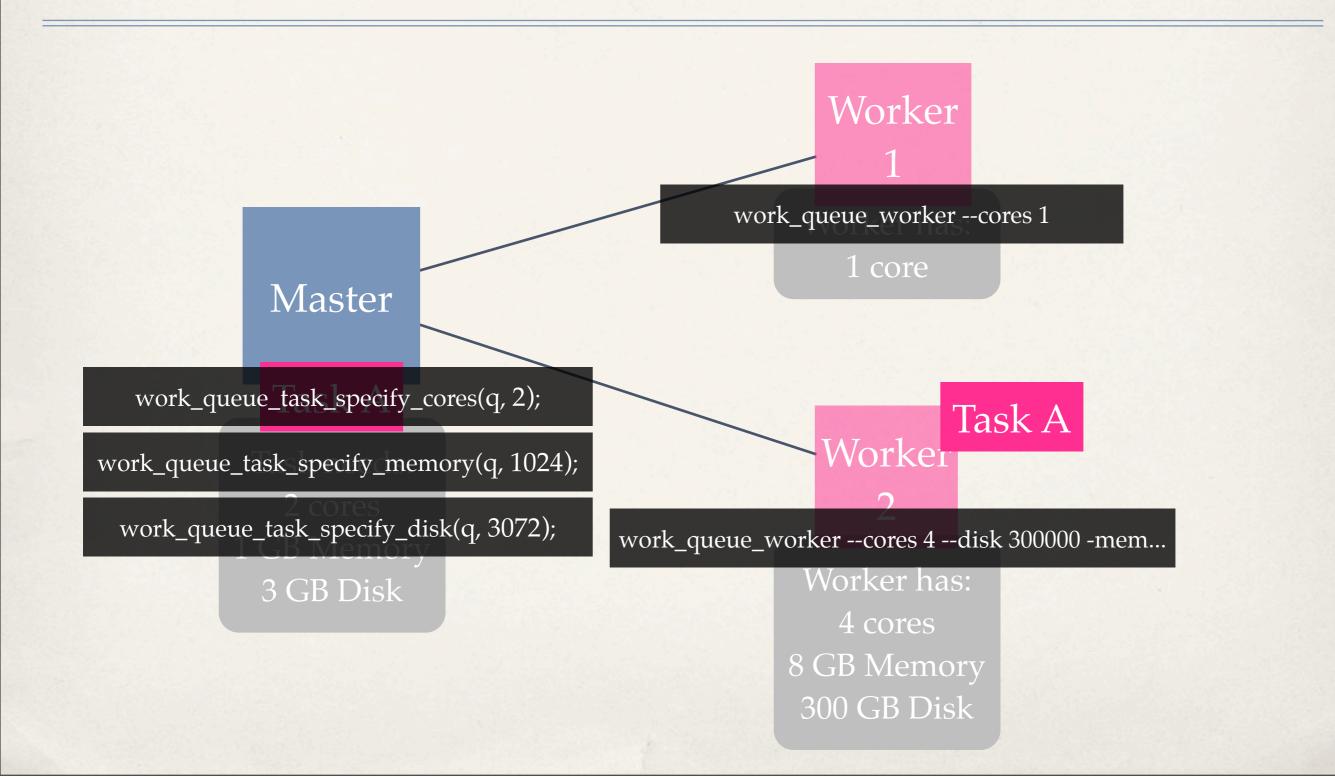

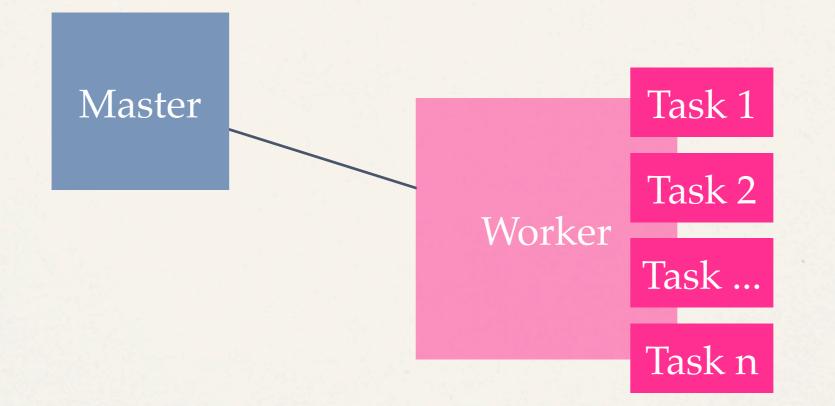

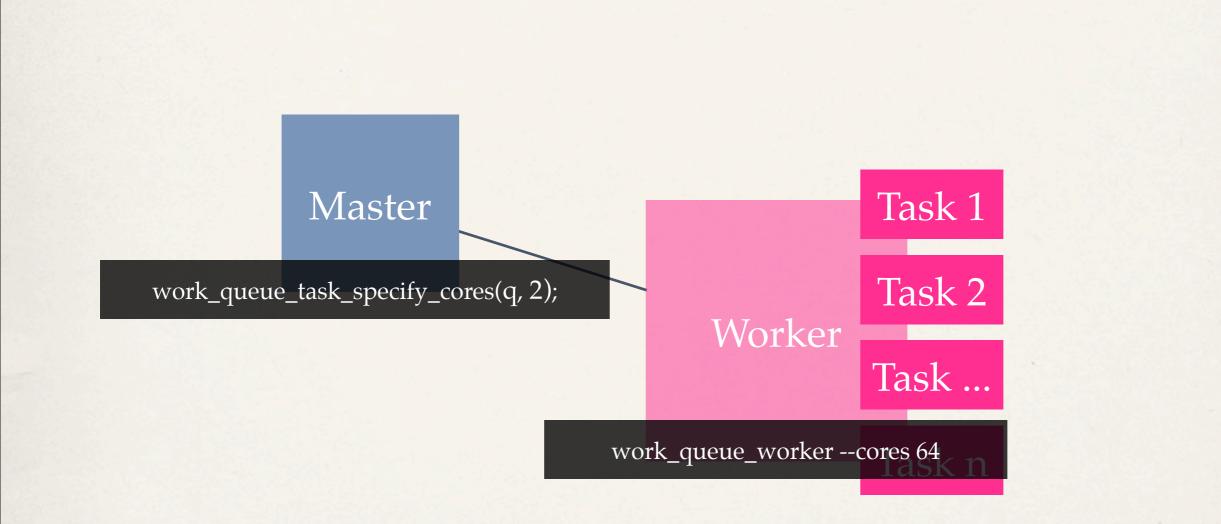

## Work Queue Status

#### work\_queue\_status -R

| 000                                            | 1.    | ssh     |           | R M |  |  |  |
|------------------------------------------------|-------|---------|-----------|-----|--|--|--|
| <pre>opteron:~ &gt; work_queue_status -R</pre> |       |         |           |     |  |  |  |
| MASTER                                         | CORES | MEMORY  | DISK      |     |  |  |  |
| arab_cnvrt                                     | 196   | 1815041 | 163063132 |     |  |  |  |
| quad_cnvrt                                     | 167   | 3004155 | 67479902  |     |  |  |  |
| forcebalance                                   | ???   | 555     | ???       |     |  |  |  |
| alldat_T_7                                     | 14    | 1830483 | 5321591   |     |  |  |  |
| forcebalance                                   | ???   | 555     | ???       |     |  |  |  |
| cclosdci8                                      | 0     | 0       | 0         |     |  |  |  |
| cclosdci                                       | 6     | 14549   | 137146    |     |  |  |  |
| opteron:~ >                                    |       |         |           |     |  |  |  |

**"myproject"** Work Queue (port 9037)

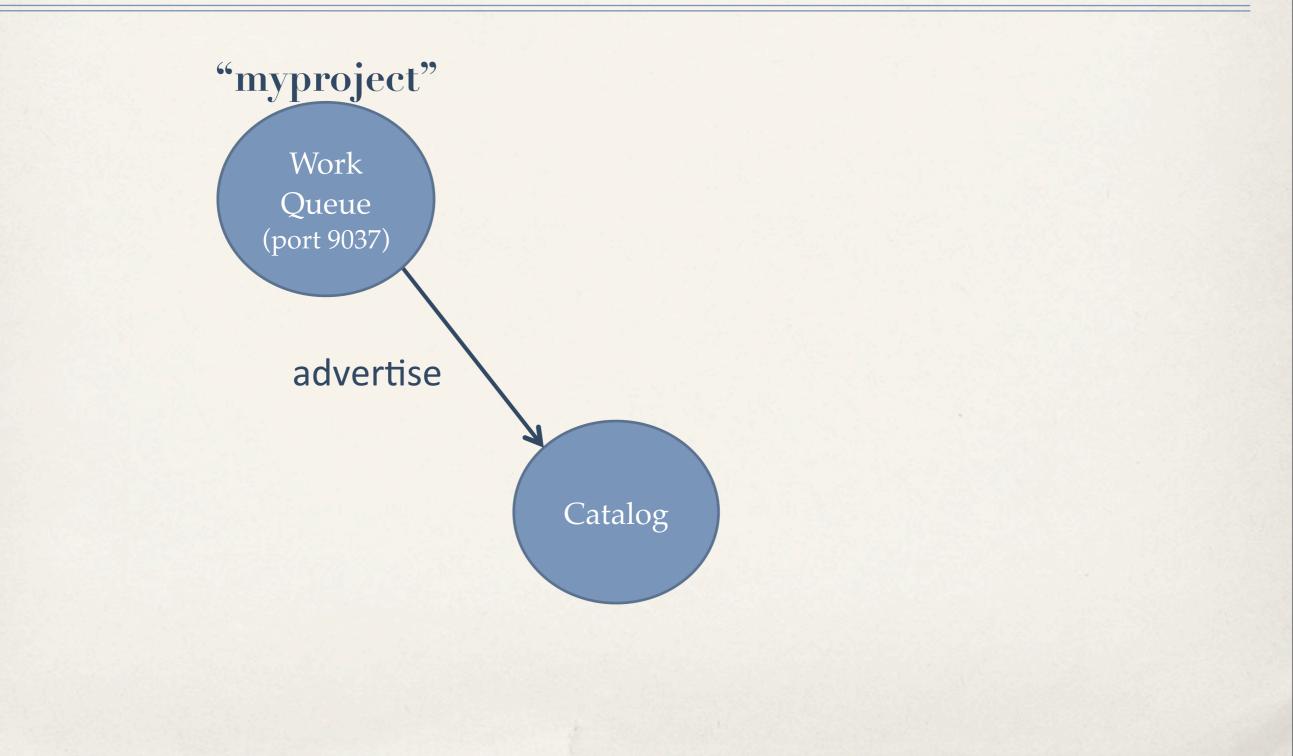

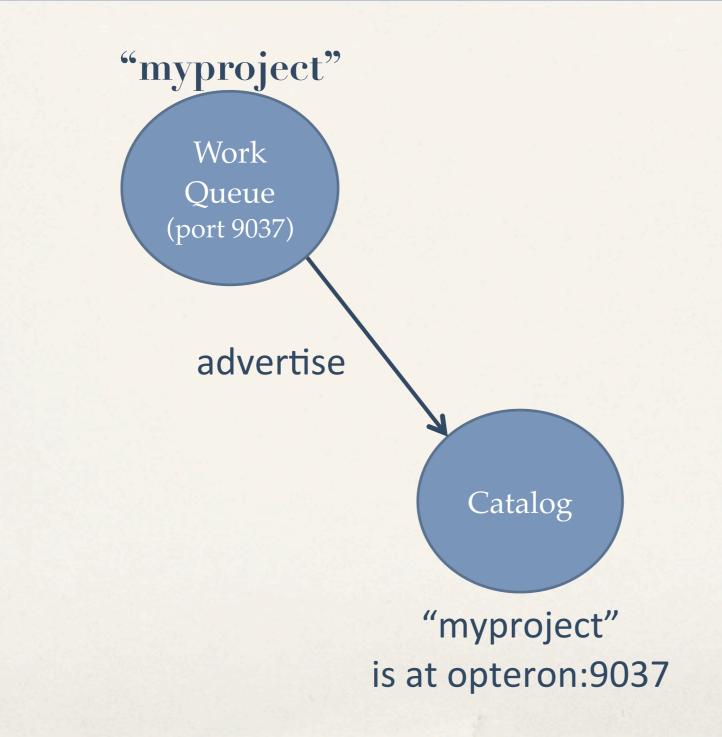

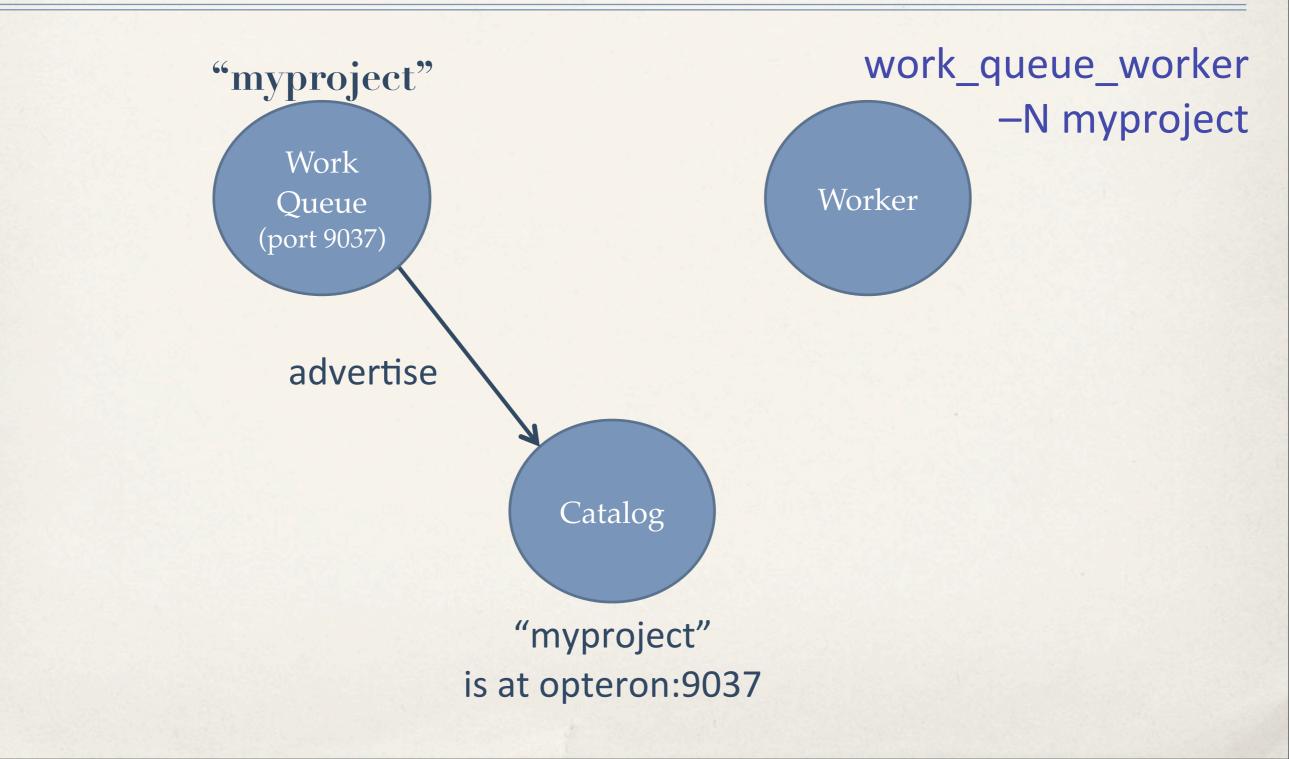

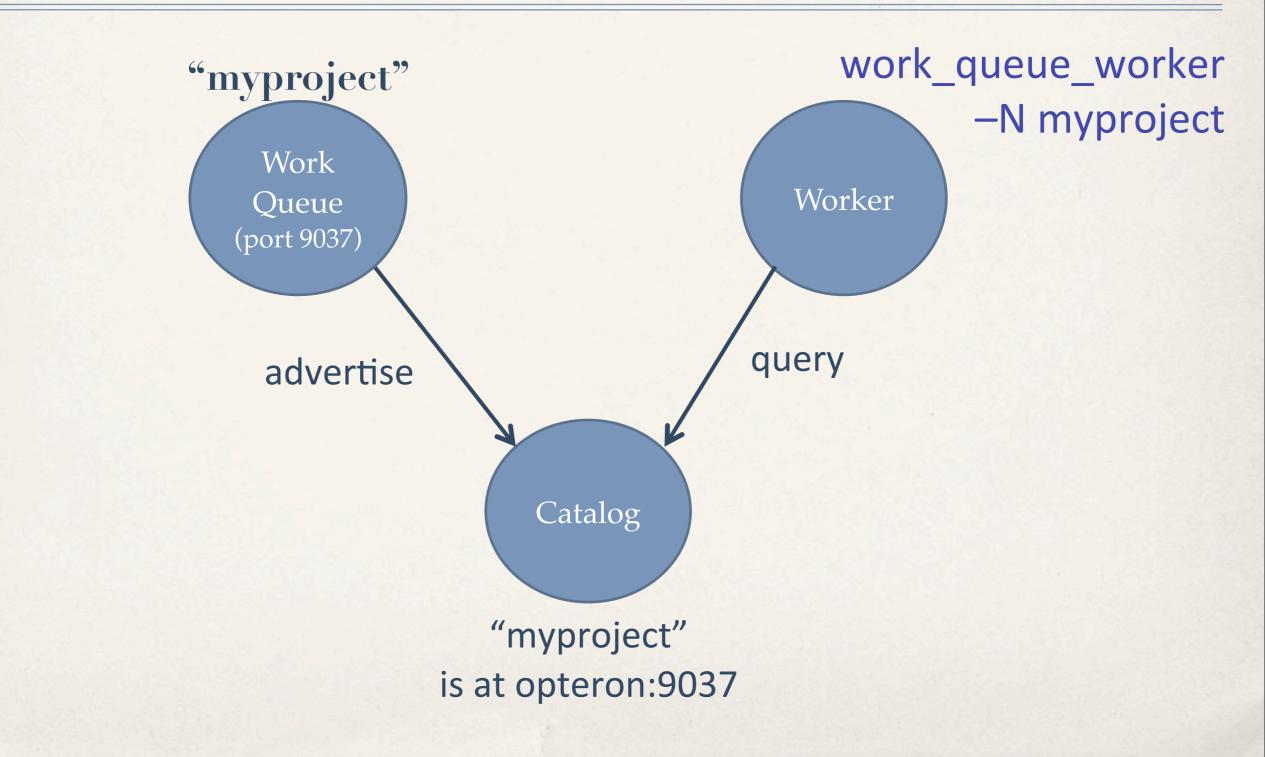

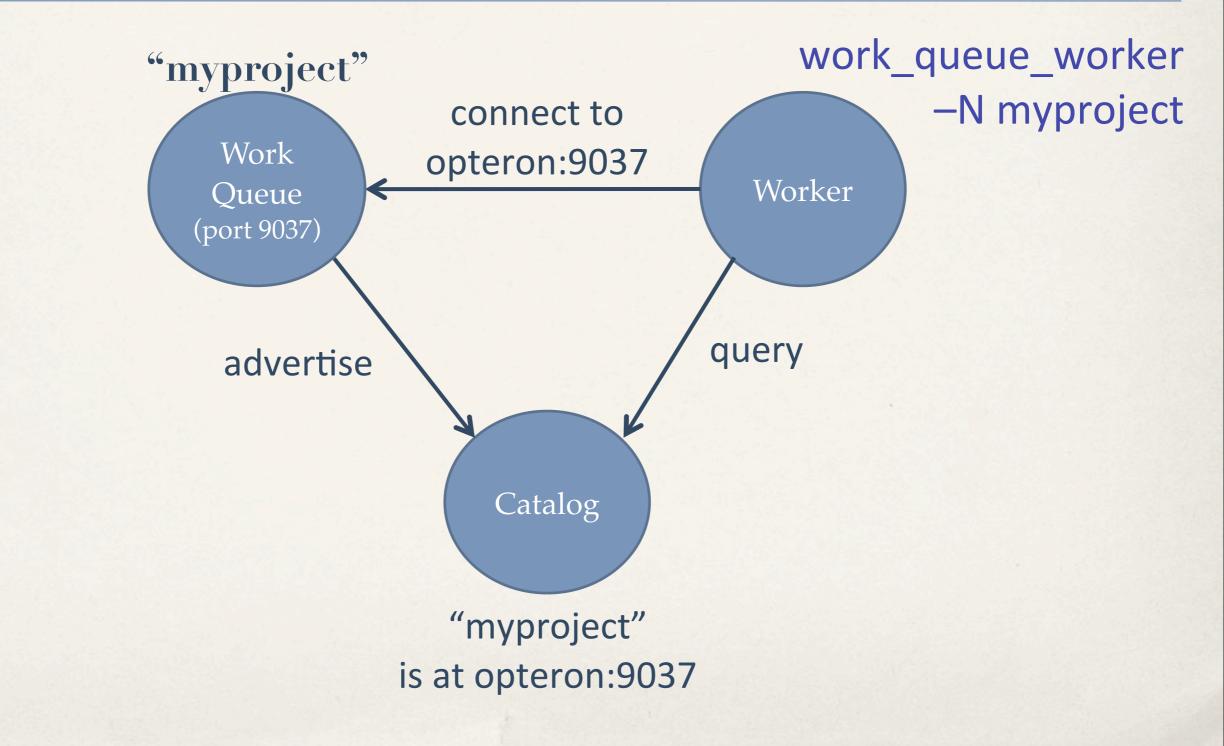

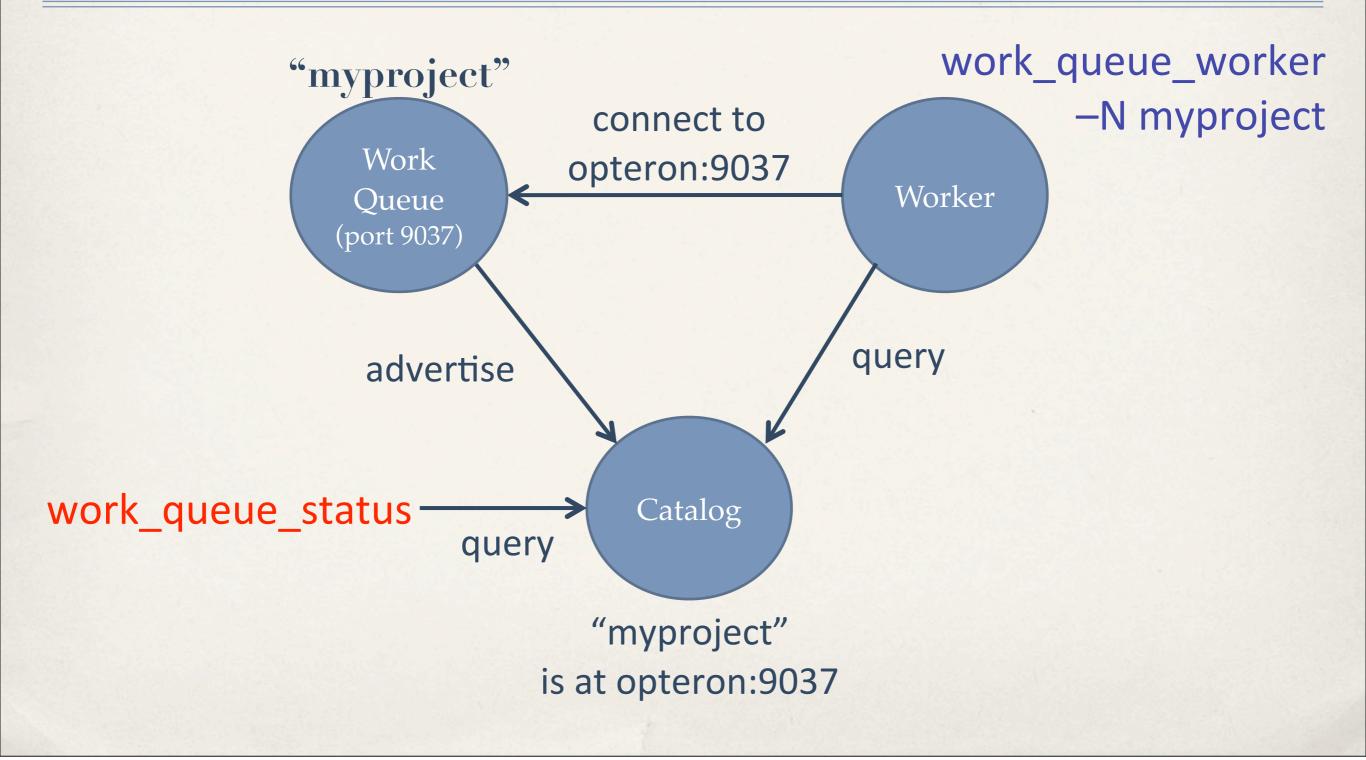

# Find master location in work\_queue\_status

| 🖉 wizard.cse.nd.edu - PuTTY      | A CONTRACT OF CONTRACT OF STREET  |      |         |      |          |         |  |
|----------------------------------|-----------------------------------|------|---------|------|----------|---------|--|
| <pre>% ./work_queue_status</pre> |                                   |      |         |      |          |         |  |
| PROJECT                          | NAME                              | PORT | WAITING | BUSY | COMPLETE | WORKERS |  |
| awe-fip35                        | fahnd04.crc.nd.edu                | 1024 | 719     | 1882 | 1206967  | 1882    |  |
| hfeng-gromacs-10ps               | lclsstor01.crc.nd.edu             | 1024 | 4980    | 0    | 1280240  | 111     |  |
| hfeng2-ala5                      | lclsstor01.crc.nd.edu             | 1025 | 2404    | 140  | 1234514  | 140     |  |
| forcebalance                     | leeping.Stanford.EDU              | 5817 | 1082    | 26   | 822      | 26      |  |
| forcebalance                     | leeping.Stanford.EDU              | 9230 | 0       | 3    | 147      | 3       |  |
| fg-tutorial                      | <pre>login1.futuregrid.tacc</pre> | 1024 | 3       | 0    | 0        | 0       |  |
| 8                                |                                   |      |         |      |          |         |  |

#### Work Queue Authentication

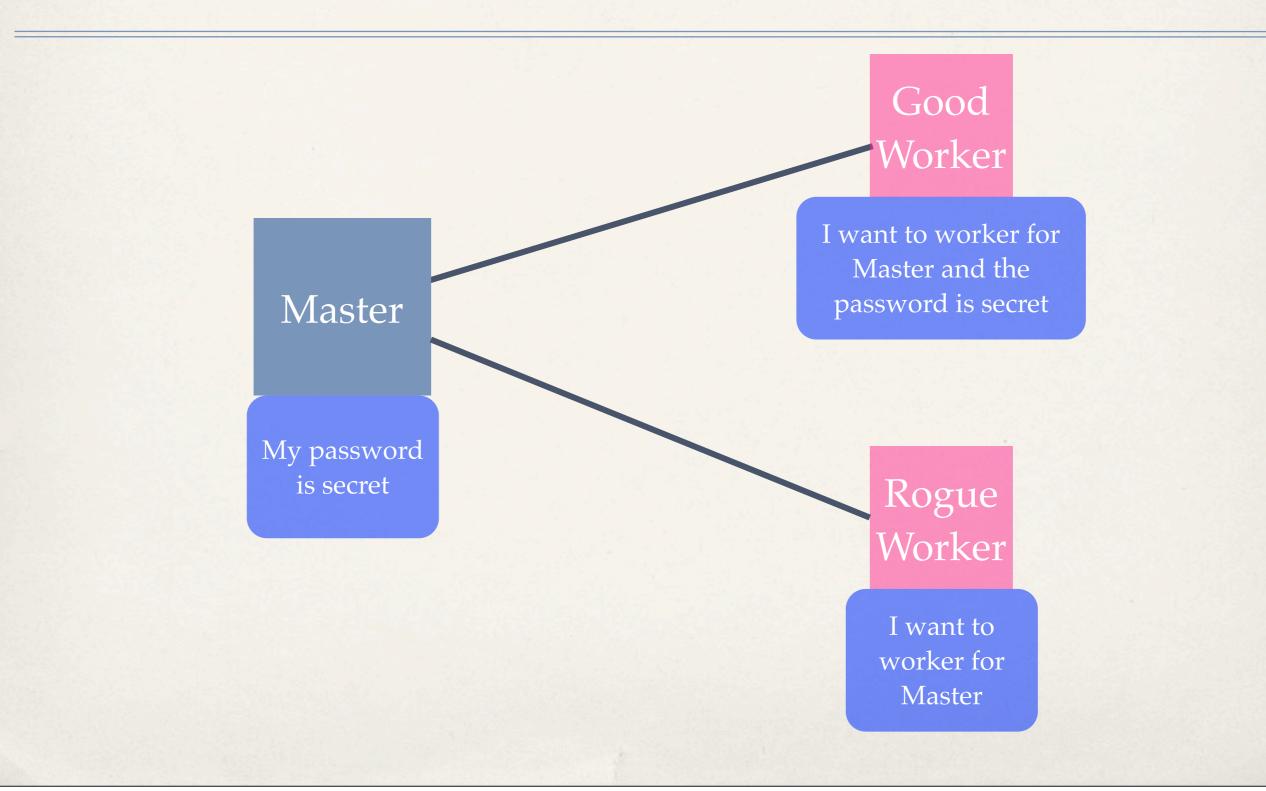

#### Work Queue Authentication

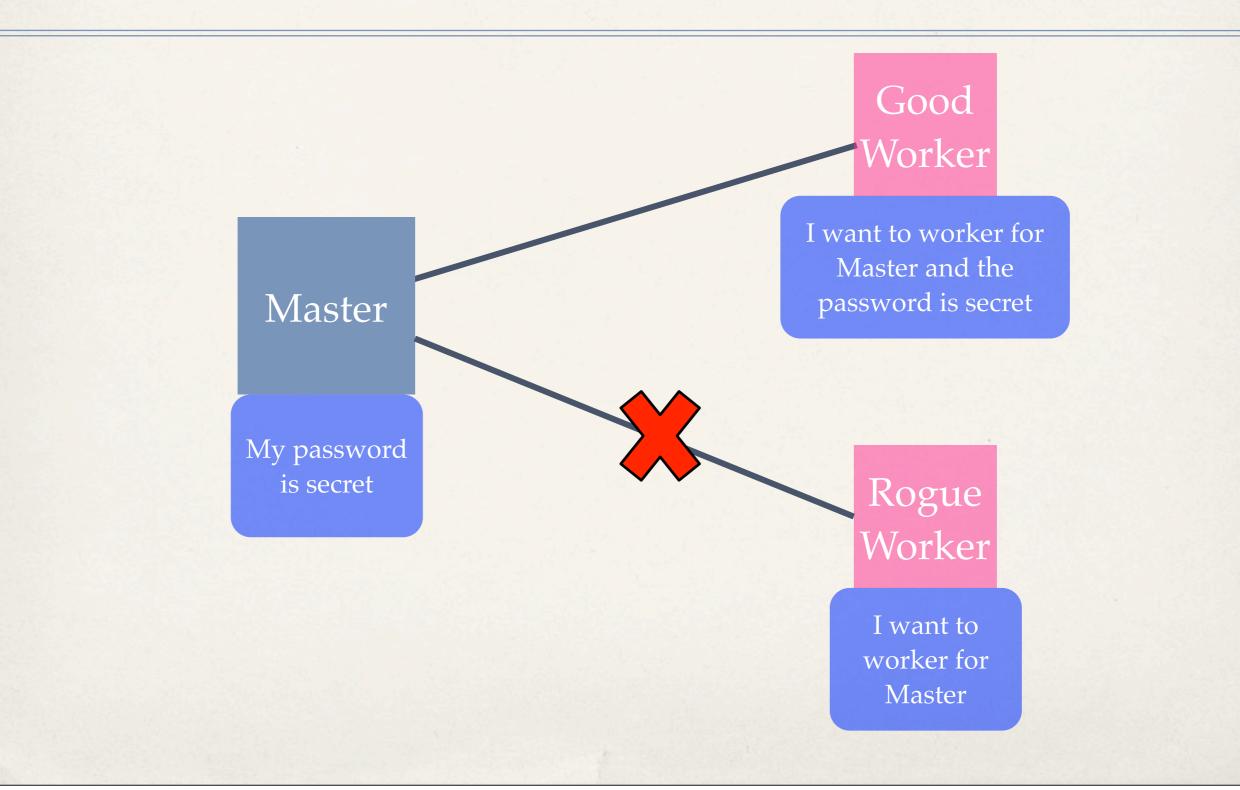

# Work Queue Authentication

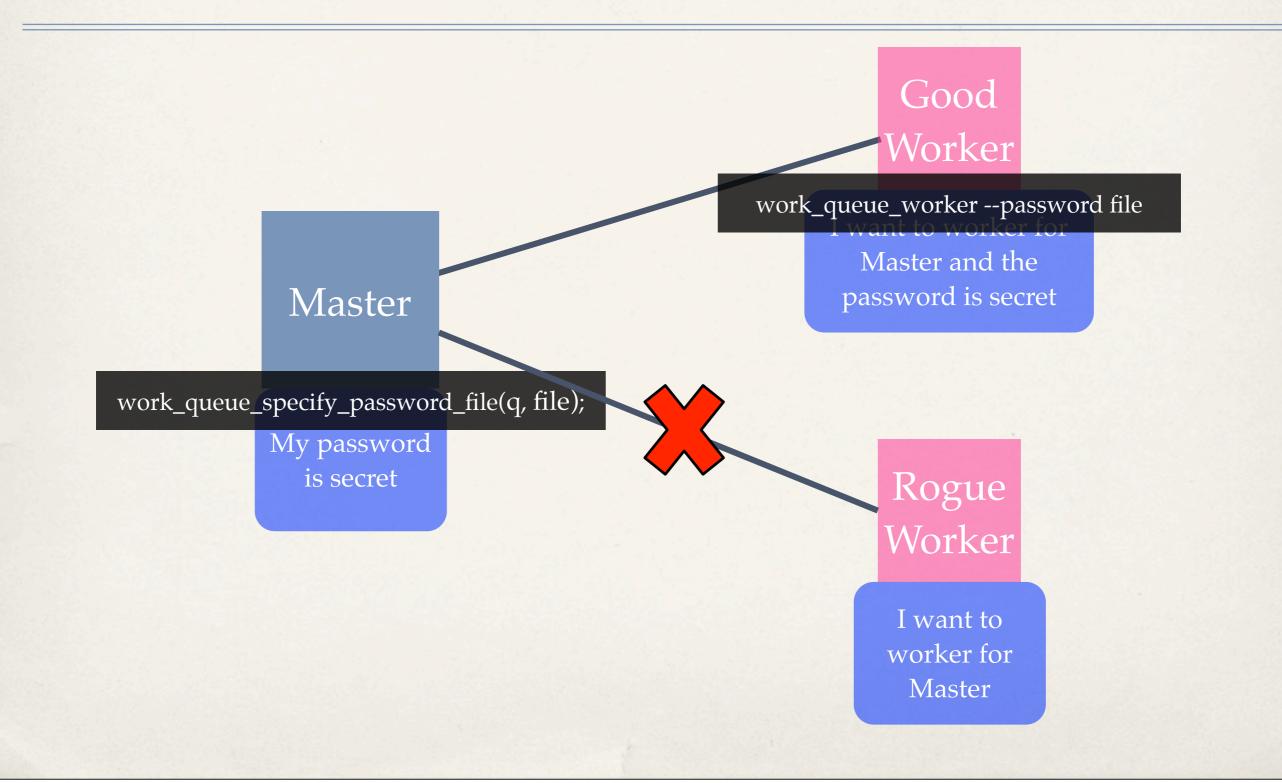

#### Work Queue Partial Files

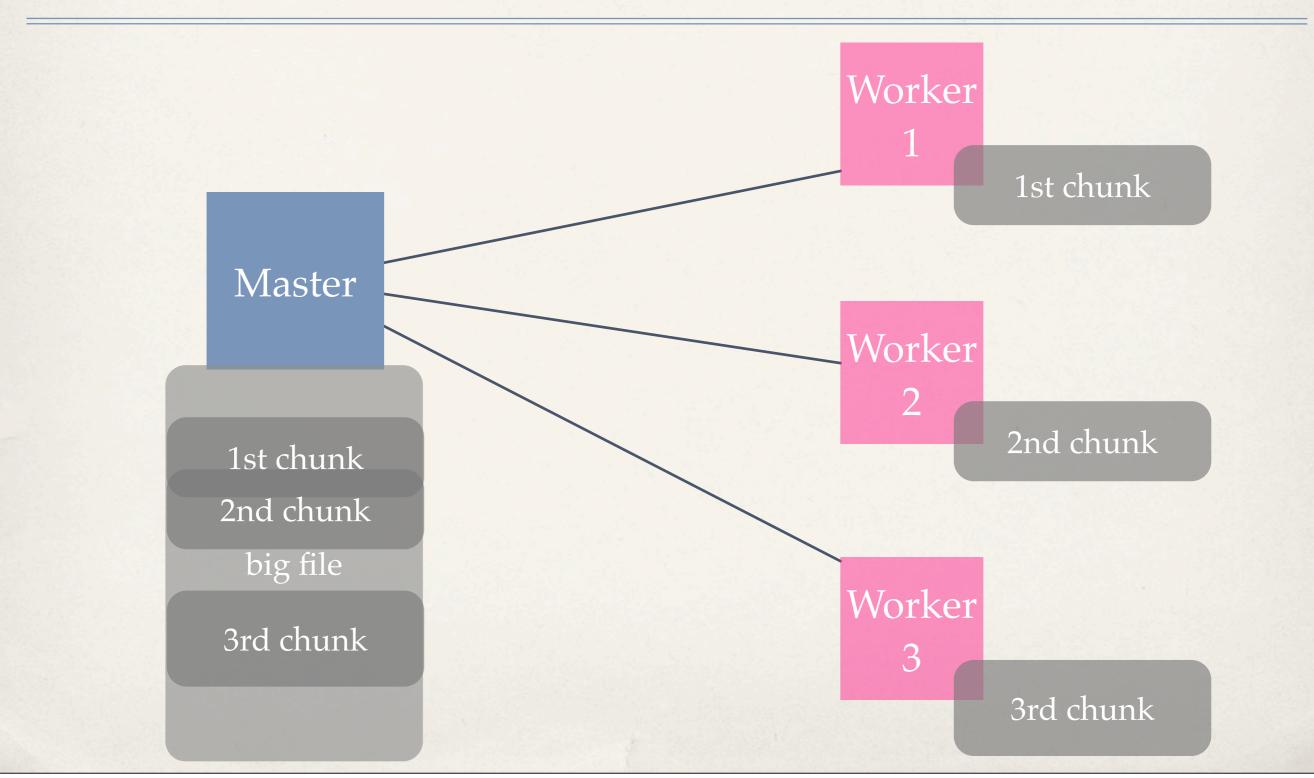

#### Work Queue Partial Files

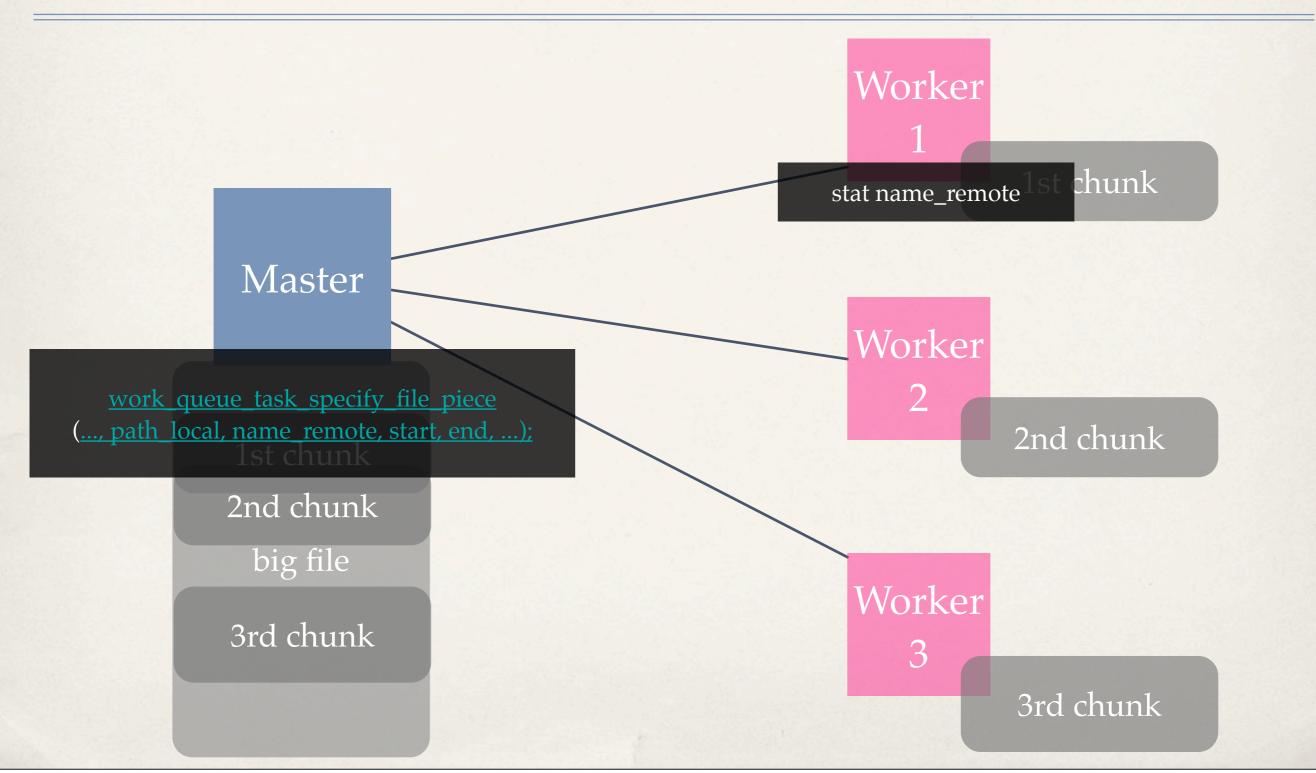

# **Resource** Monitor

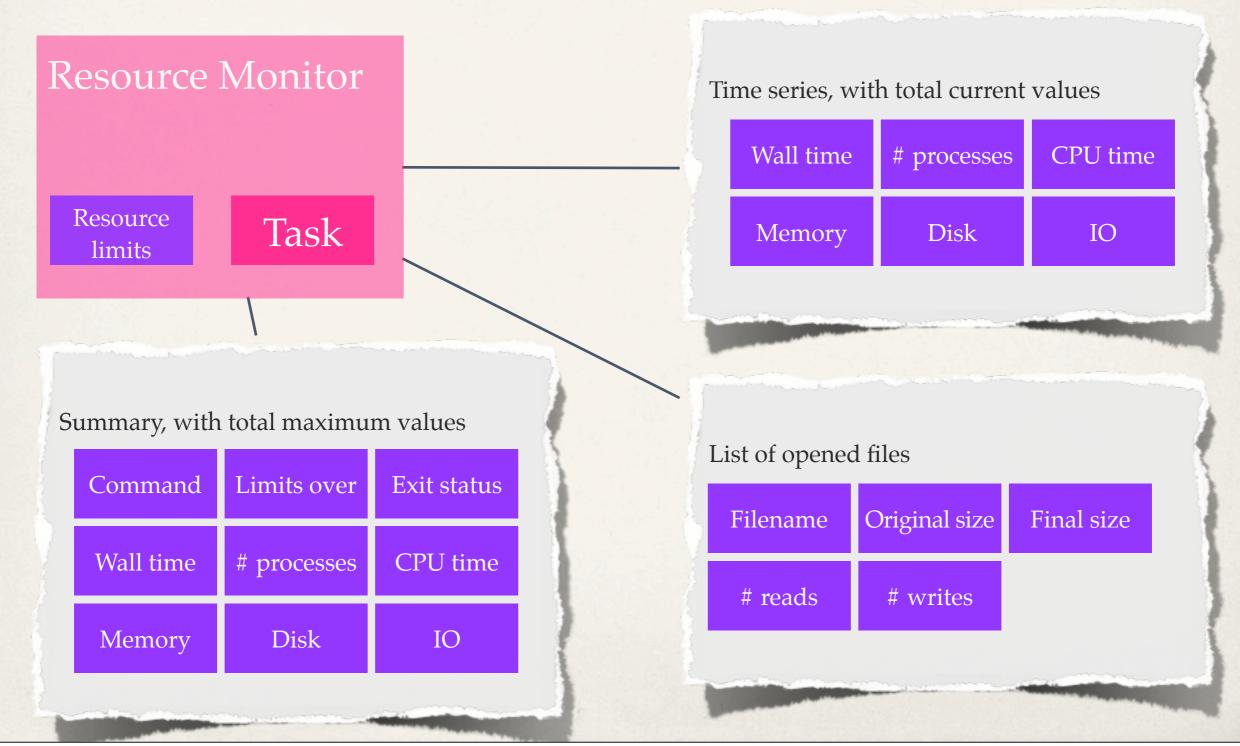

# **Resource** Monitor

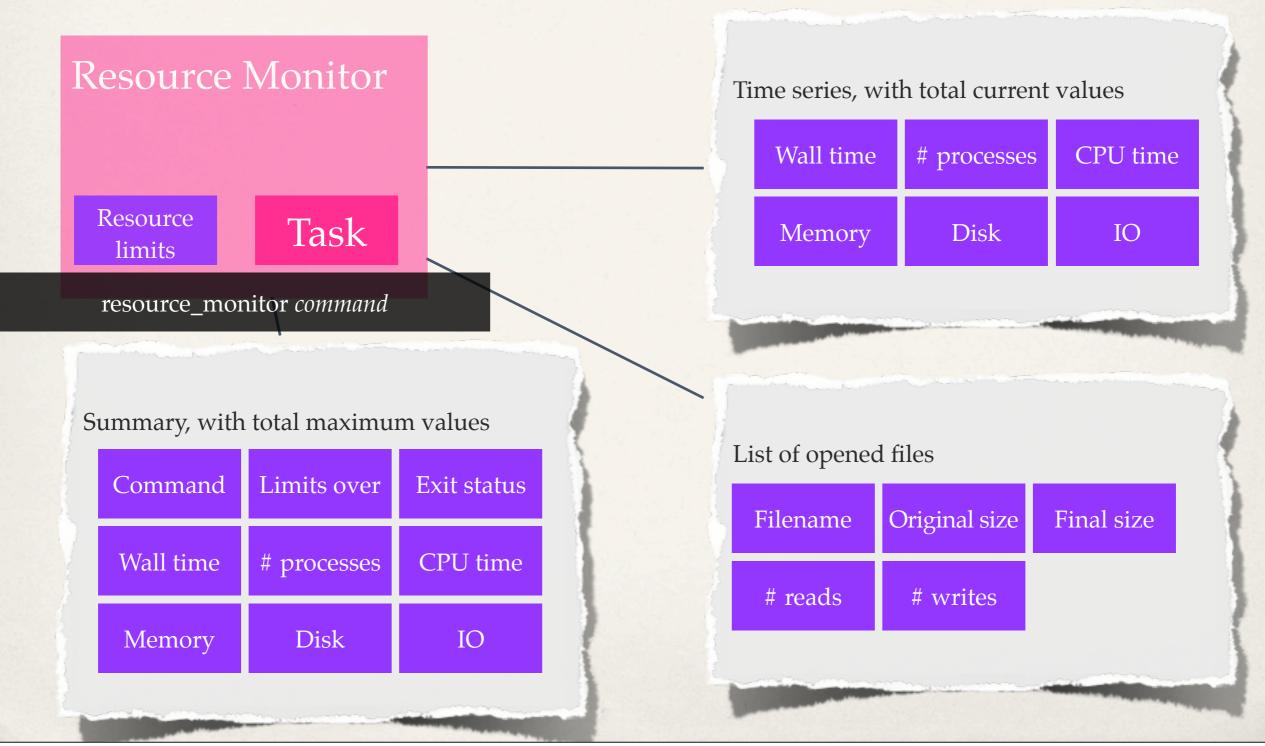

#### **Resource Monitor and Makeflow**

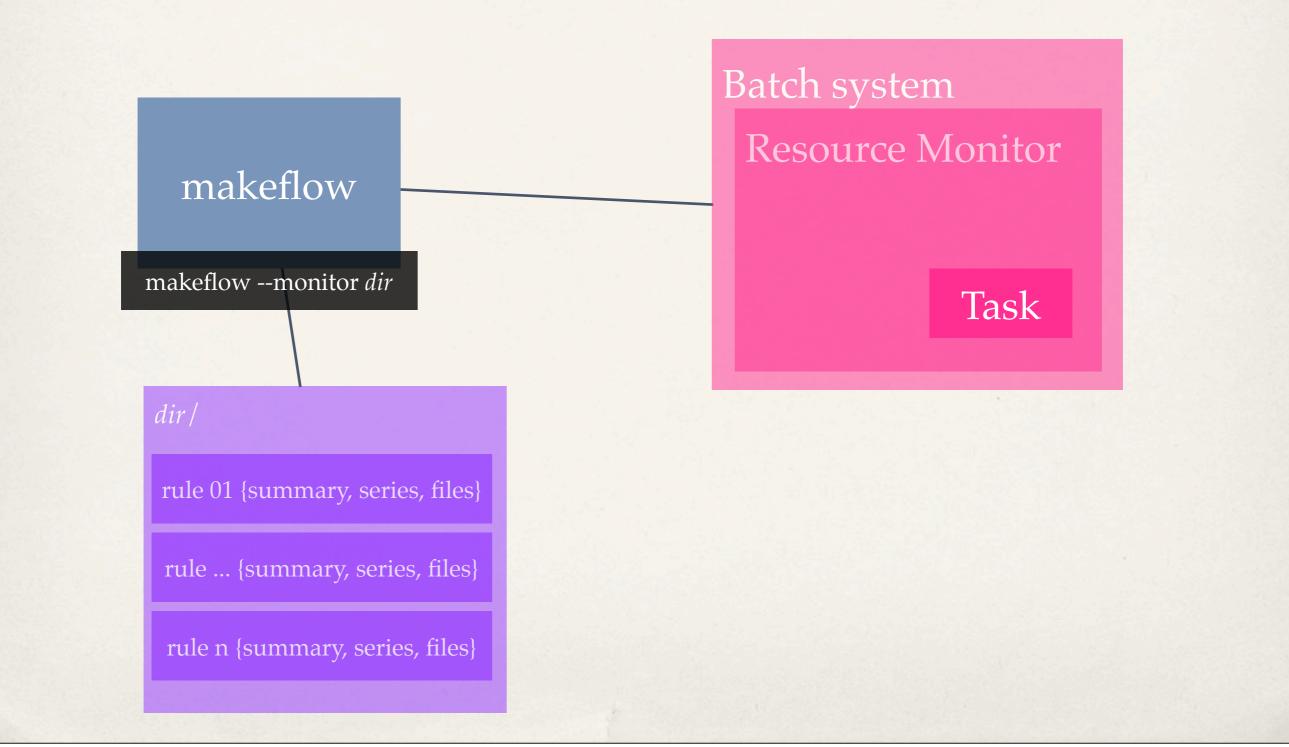

# Resource Monitor and WQ

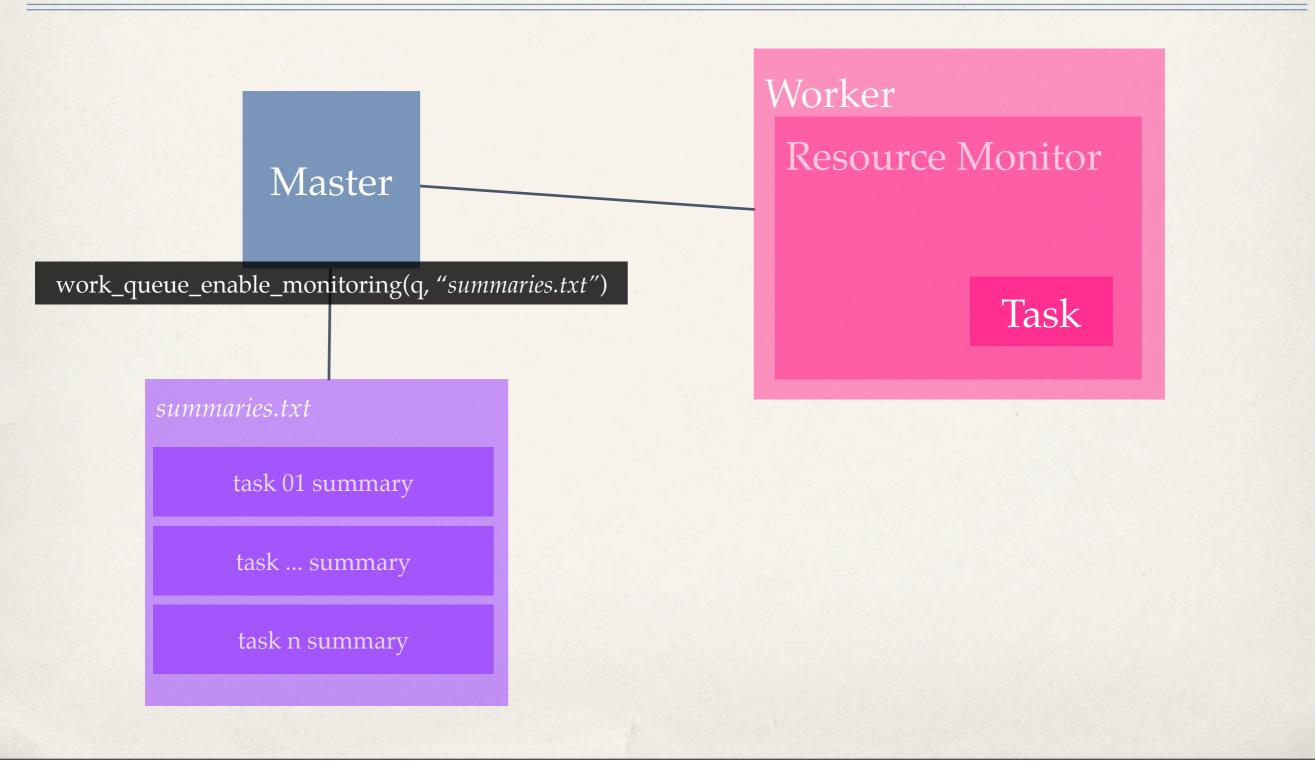

## Resource Monitor Visualizer

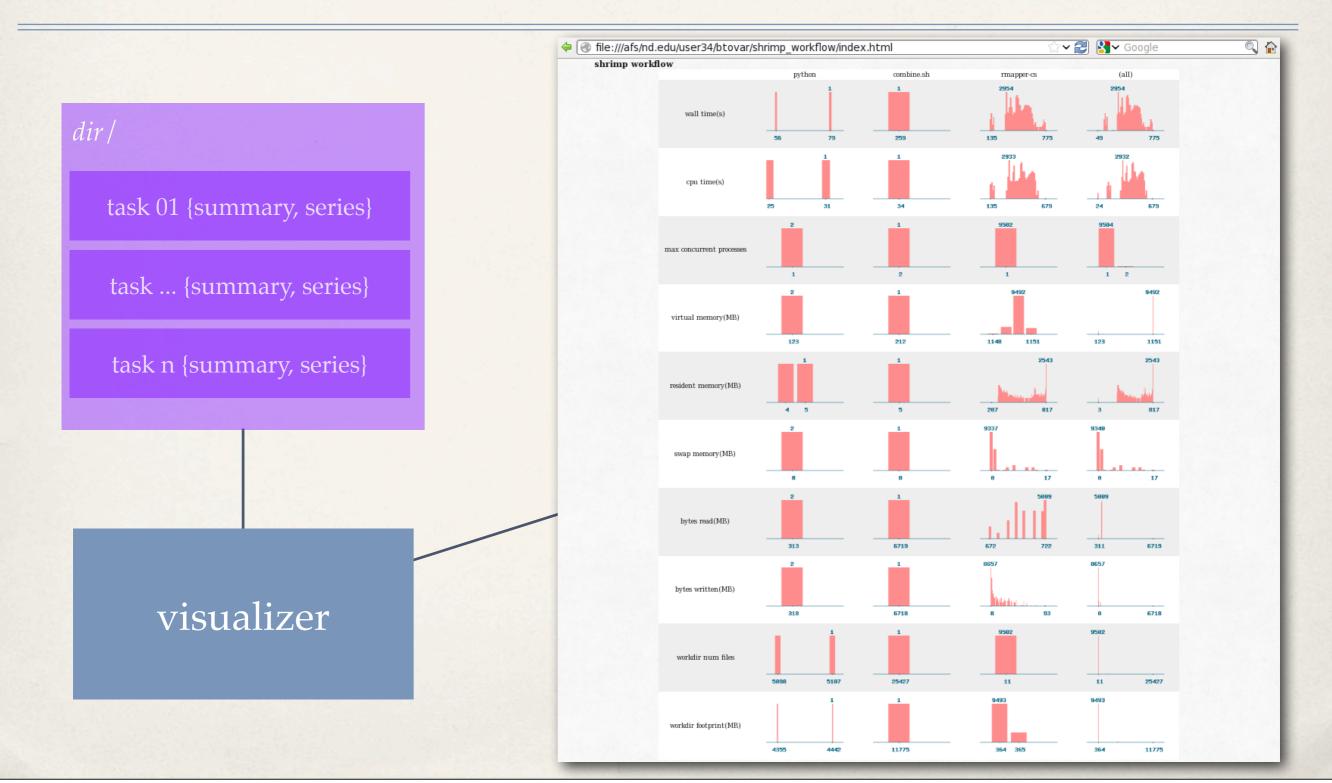

## Resource Monitor Visualizer

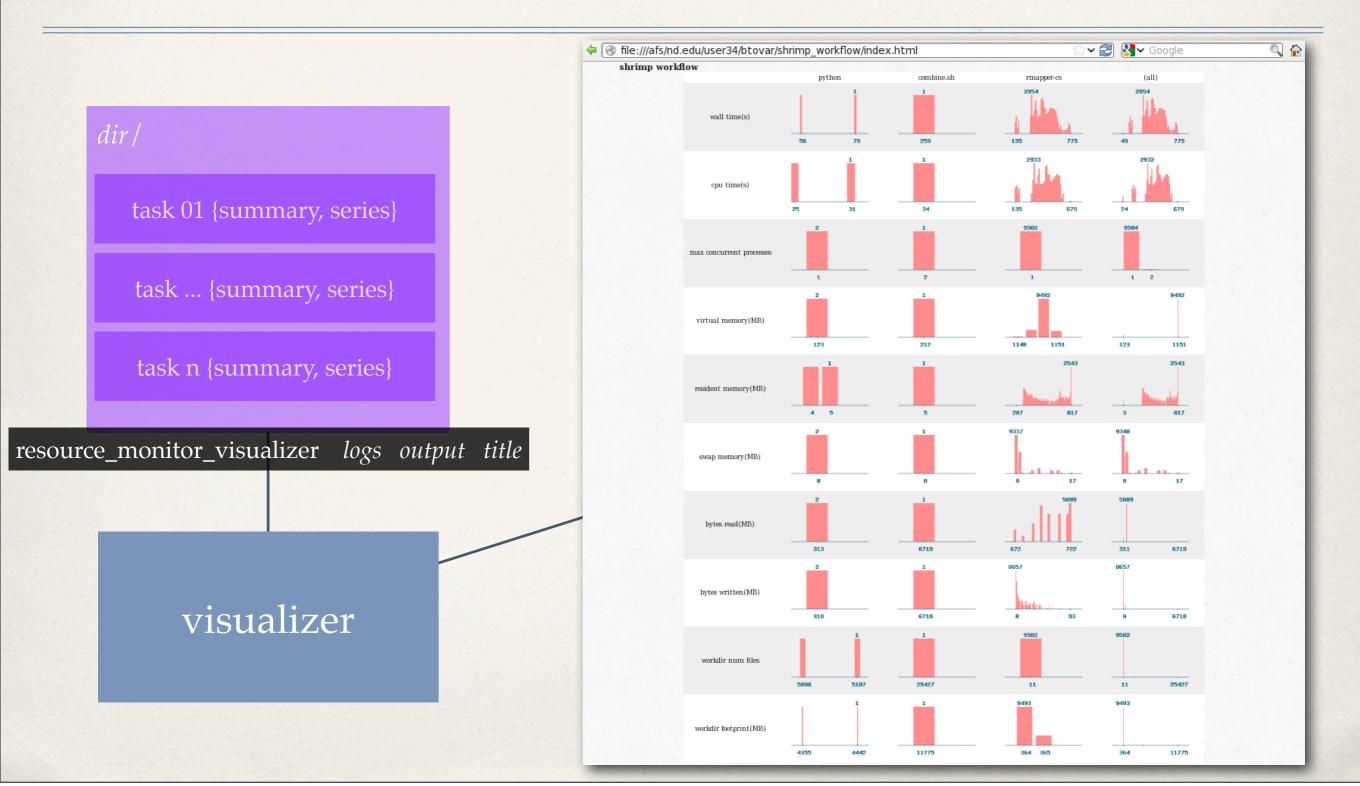

# Makeflow Task Categories

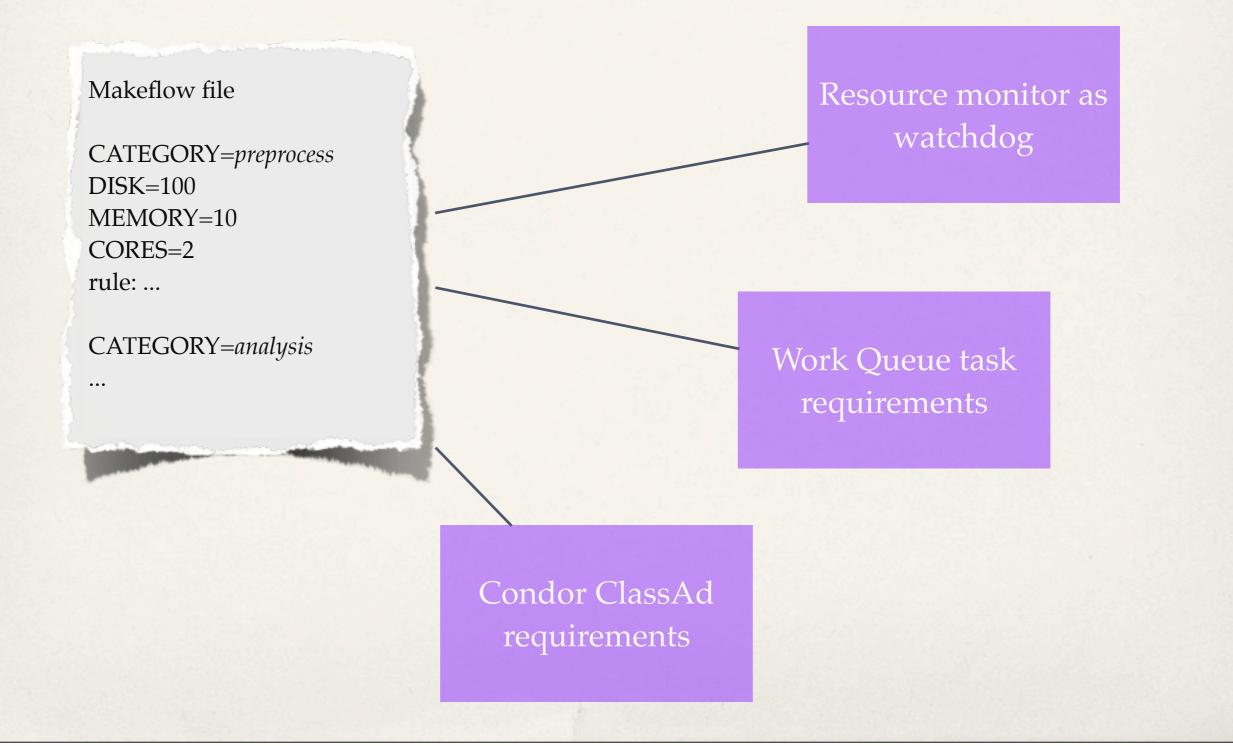

# Makeflow Remote Renaming

Makeflow file

output\_local->output\_remote: input\_local->input\_remote cmd\_local-> cmd\_remote
cmd\_remote --in input\_remote --out output\_remote

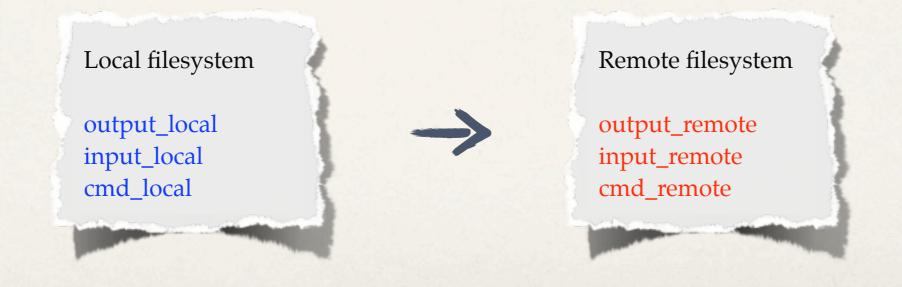

# Makeflow Linker - Coming Soon

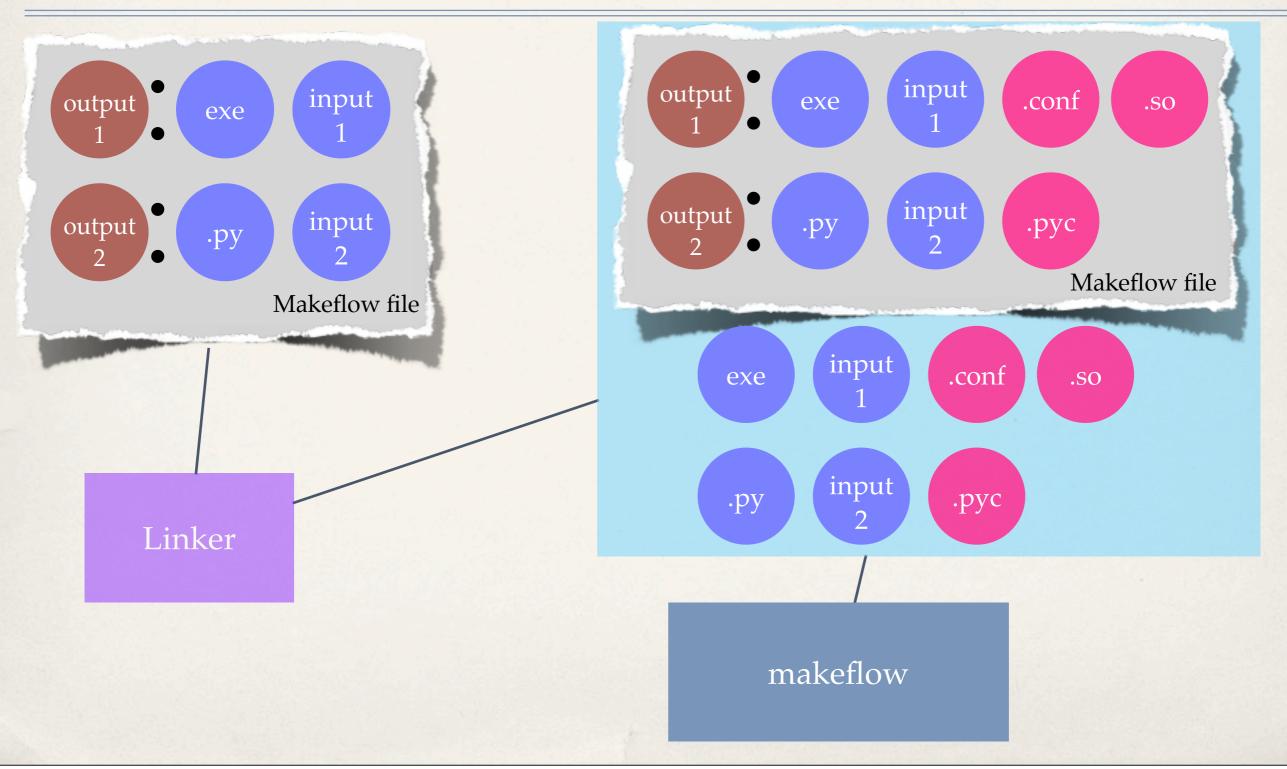

#### Chirp: Unix Authentication

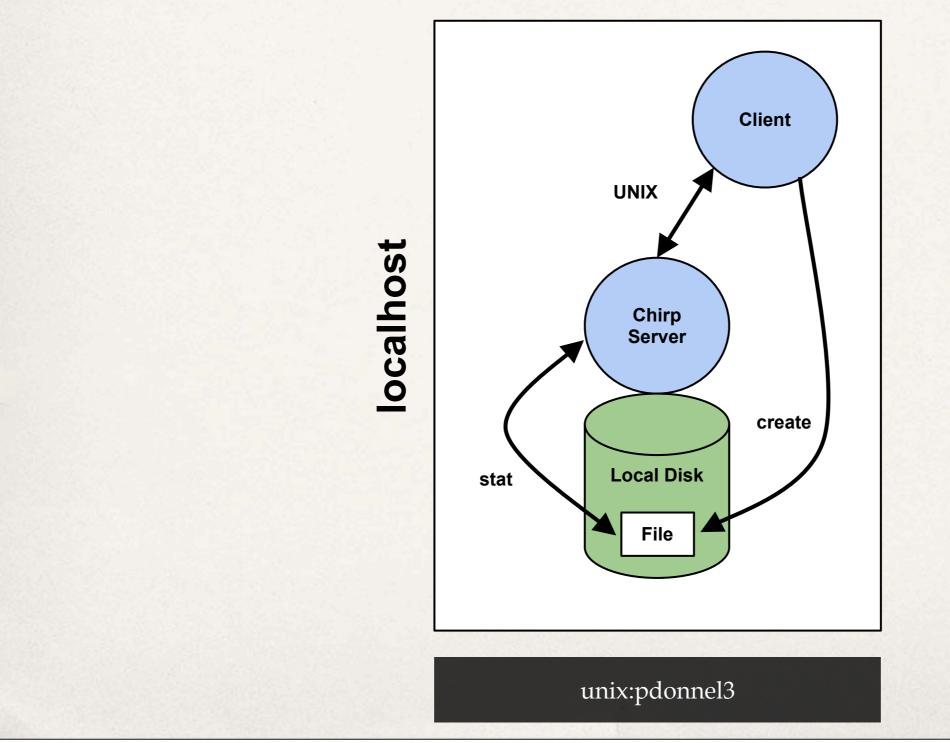

# Chirp: Hostname/Address Authentication

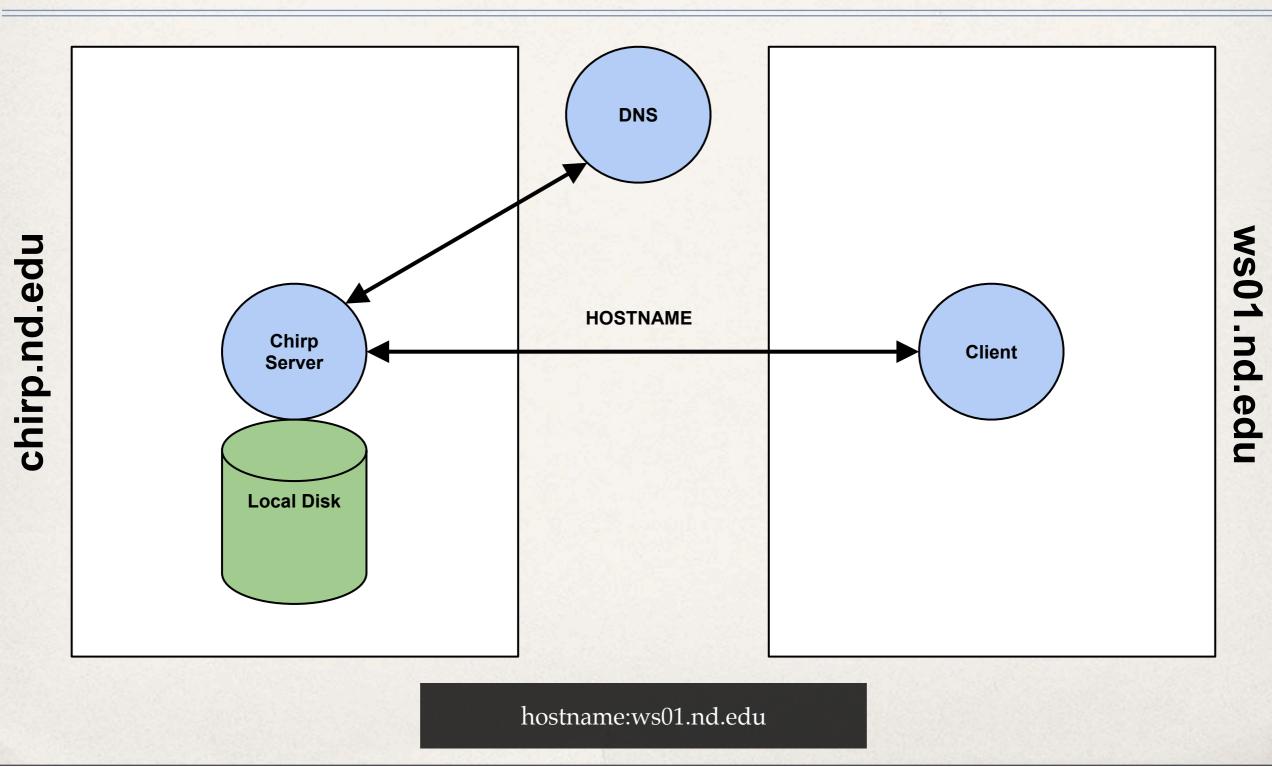

# Chirp: Kerberos Authentication

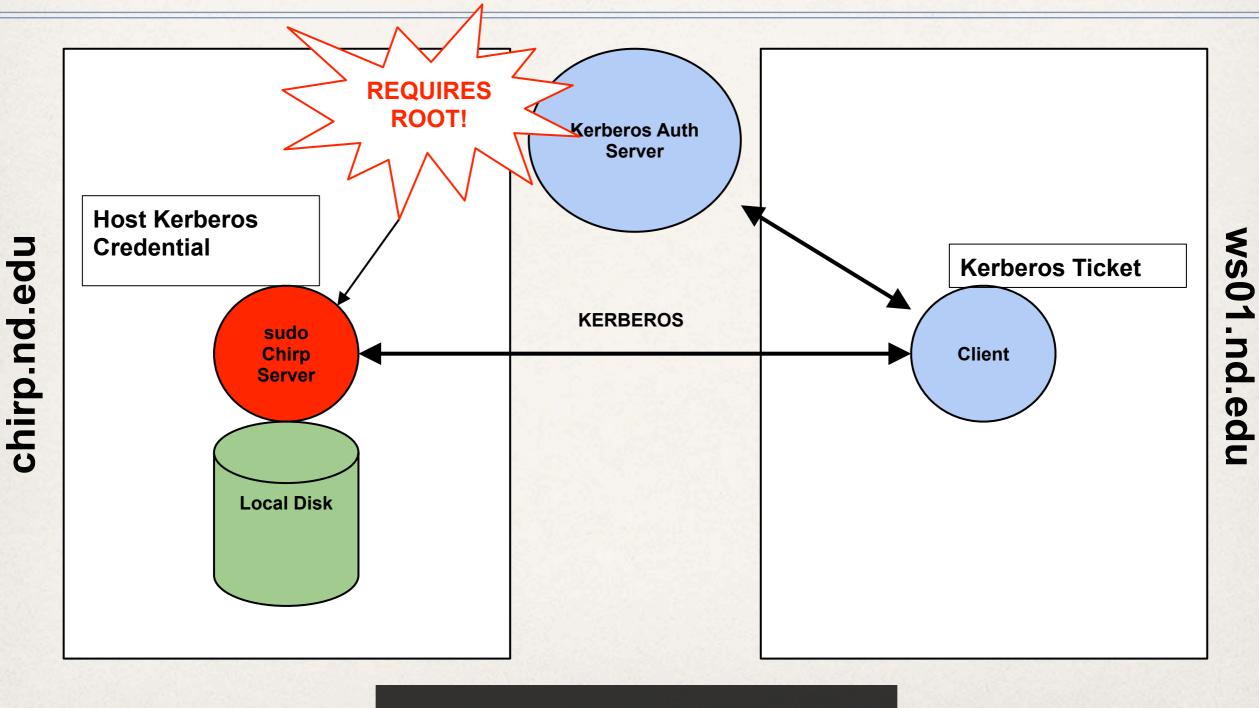

kerberos:PDONNEL3@ND.EDU

## Chirp: Globus Authentication

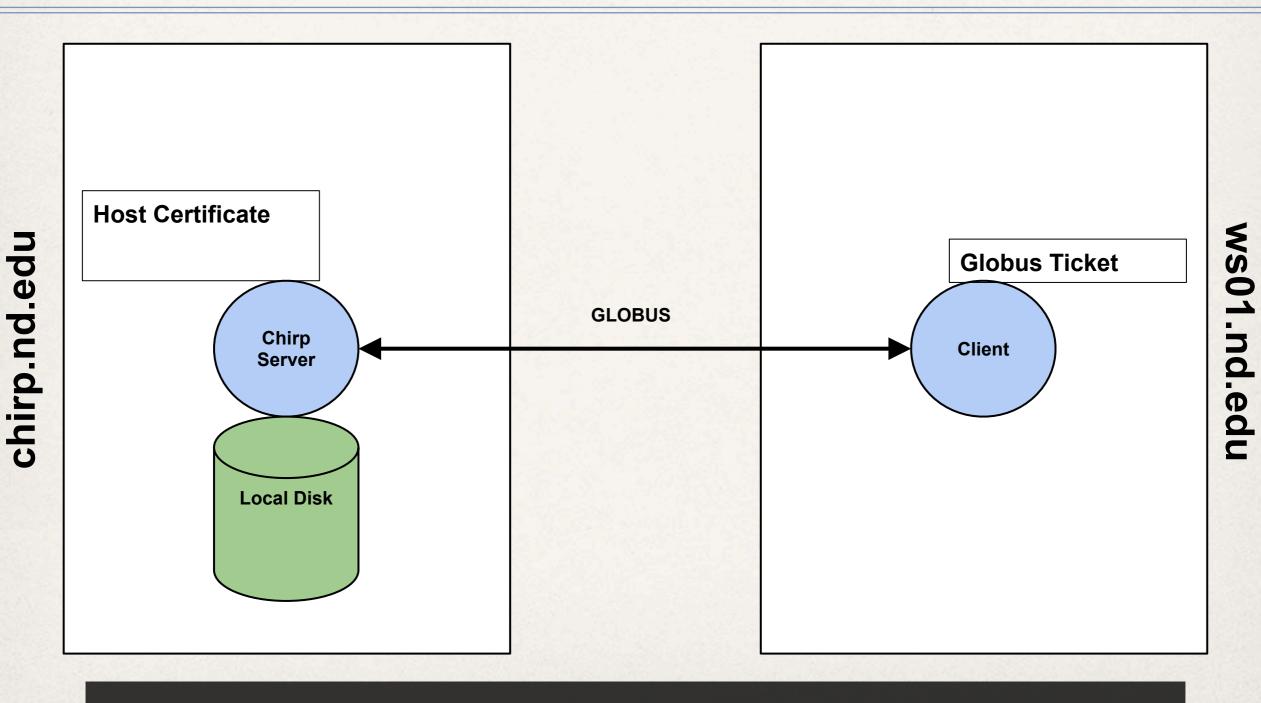

globus:/O=Cooperative\_Computing\_Lab/CN=Patrick\_Donnelly

# Chirp: Challenges

#### **Problems to solve:**

- Low value (low risk) credential to ship with jobs.
- Disposable & Time Limited.
- Works across multiple infrastructures.

# Chirp: Ticket Authentication

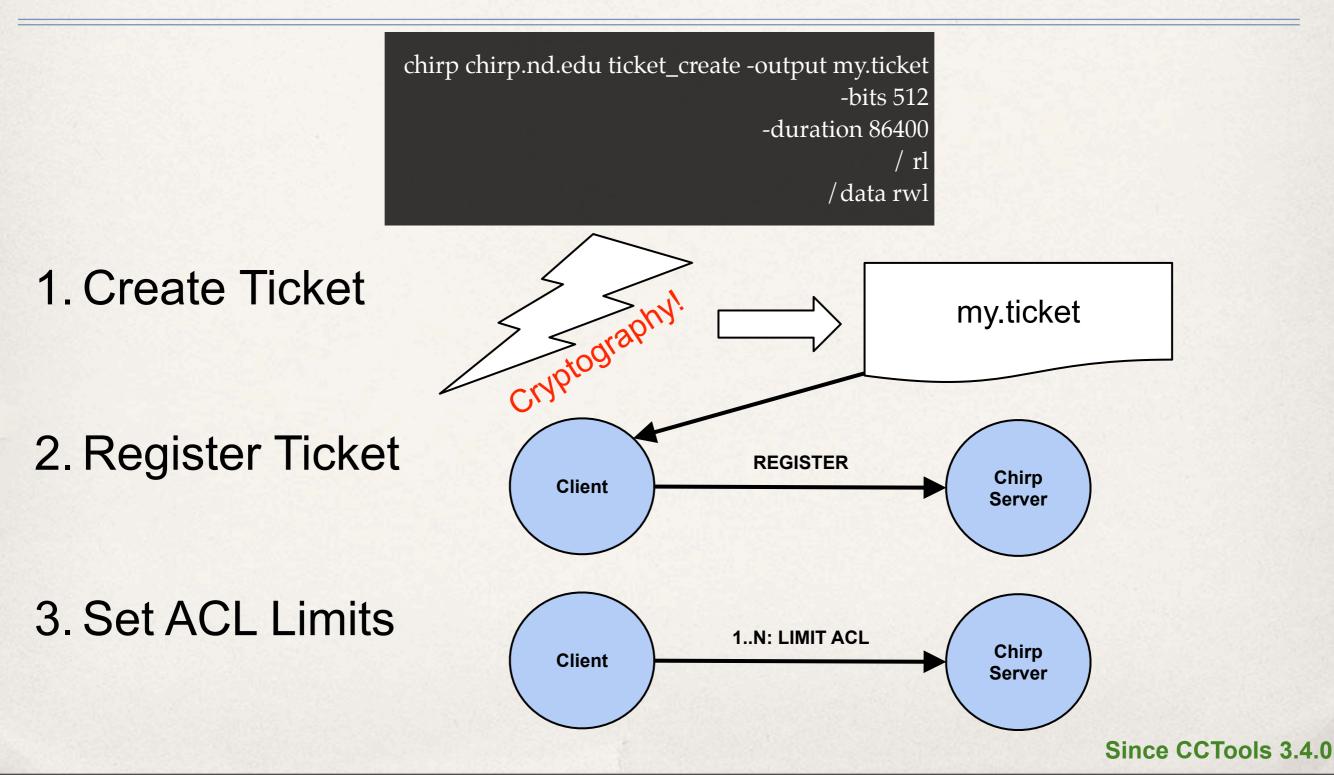

# Chirp: Using a Ticket

chirp -a ticket -i my.ticket chirp.nd.edu ls / data

#### or

parrot\_run -a ticket -i my.ticket /bin/ls /chirp/chirp.nd.edu/data

Since CCTools 3.4.0

## Chirp/Parrot: File Extended Attributes

parrot\_run getfattr -n user.instrument sensor.dat

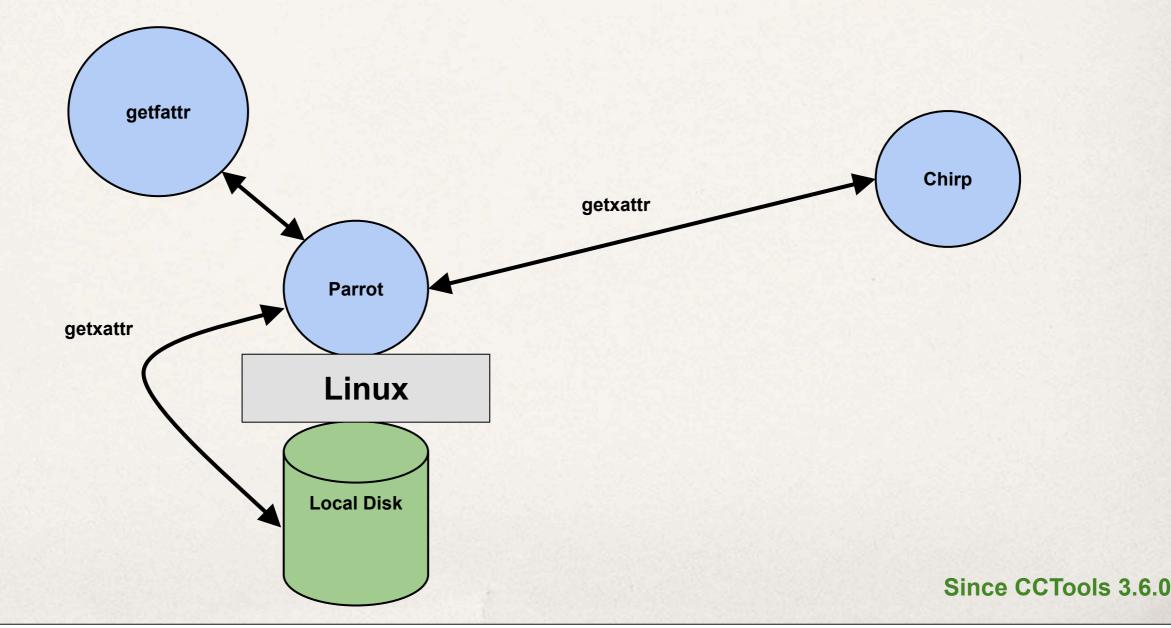

#### Parrot and CVMFS

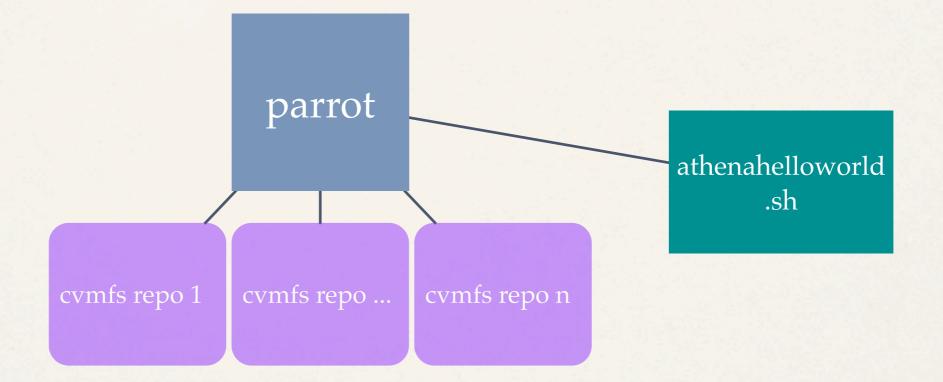

#### Parrot and CVMFS

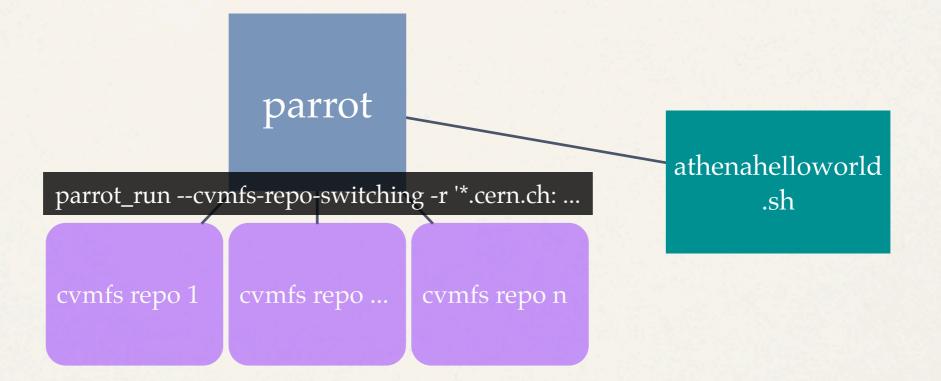

# Parrot Search System Call

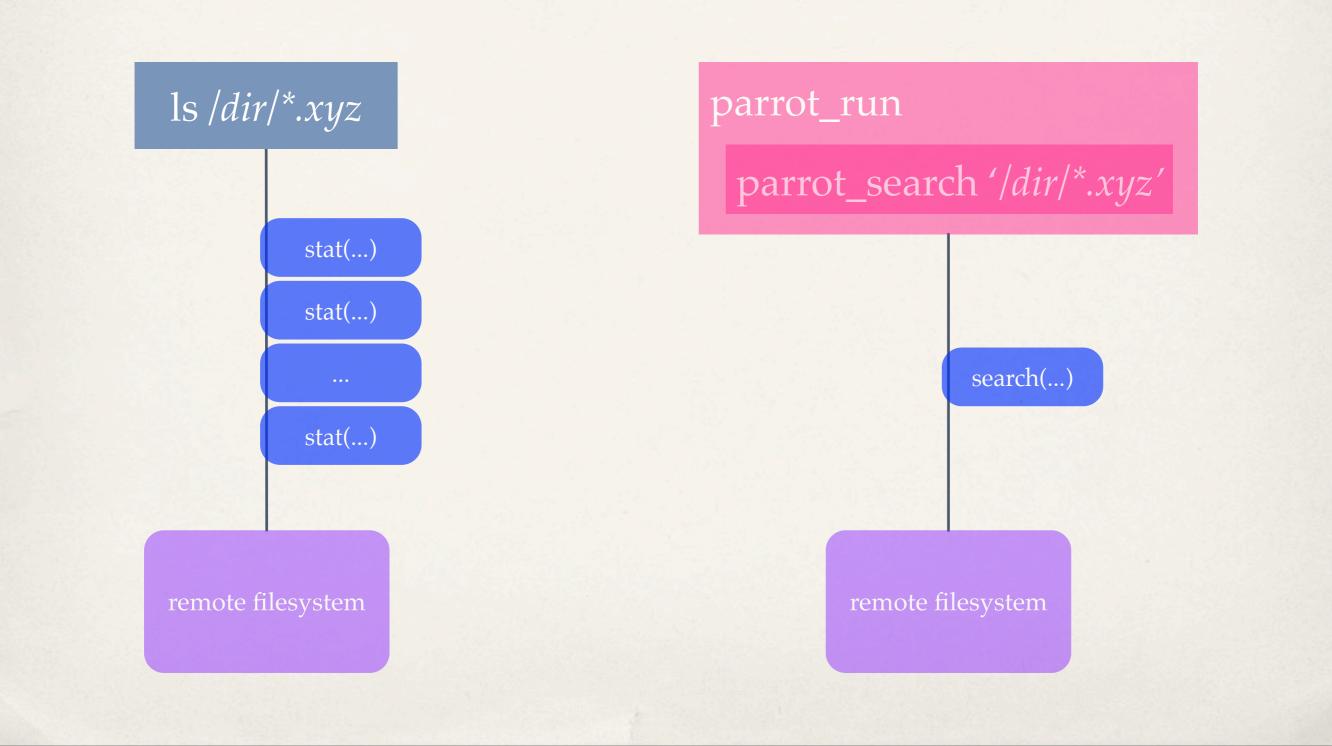

# Development in Github

https://github.com/cooperative-computing-lab/cctools

git clone https://github.com:cooperative-computing-lab/cctools.git

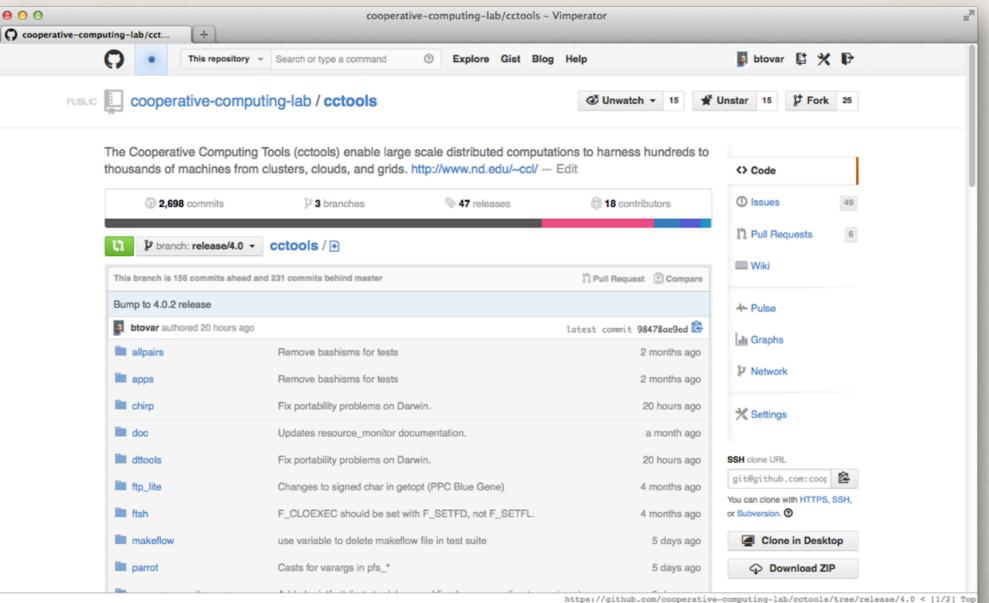

#### Thanks to All of the Contributors!

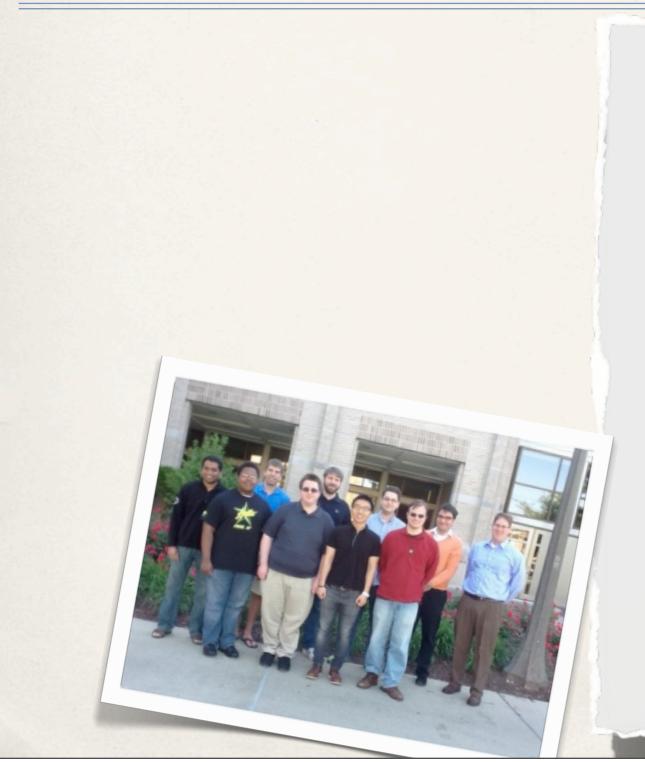

Michal Albrecht DeVonte Applewhite Neil Best Brian Bockelman Dan Bradley Peter Bui Iheanyi Ekechukwu Patrick Donelly Brian Du Sell Brenden Kokoszka Kyle Mulholland Francesco Prelz Dinesh Rajan Casey Robinson Peter Sempolinski **Douglas** Thain Andrew Thrasher Benjamin Tovar Li Yu